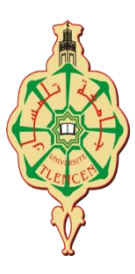

República Argelina Democrática y Popular

Ministerio de la Enseñanza Superior y de la Investigación Científica

Universidad Abou Bekr Belkaid – Tlemcen

Facultad de Letras y Lenguas

Departamento de Francés

Sección de español

Trabajo de Fin de Máster

"Lengua y Comunicación hispánica"

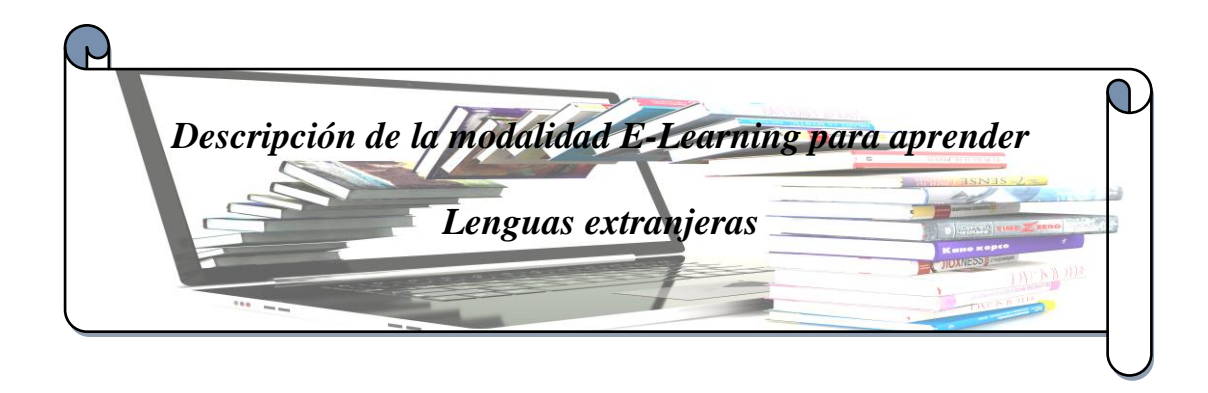

## **Presentado por: Bajo la dirección de:**  AZZAZ Youcef Sra. GUENAOUI Amaria

## **Miembros del Tribunal:**

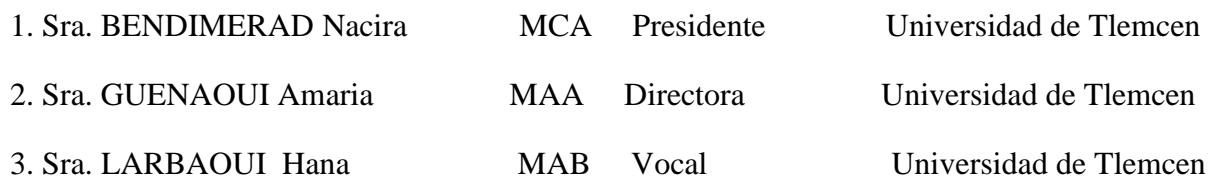

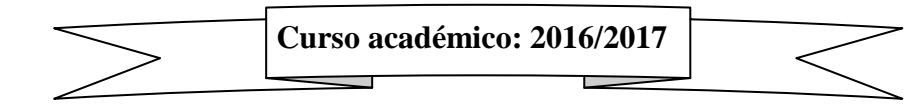

## **Agradecimientos**

Ante todo, agradezco a Allah quien me ha guiado y nos ha dado la fuerza para seguir adelante.

Agradezco a la universidad Abou Bakr Belkaid de Tlemcen, por haberme abierto sus puertas.

De igual manera, agradezco infinitamente a la profesora la señora GUENAOUI Amaria por su inmenso apoyo, consejos y sus orientaciones para la realización de este modesto trabajo.

Asimismo, un agradecimiento especial a mis queridas profesoras las señoras

BENDIMERAD y LARBAOUI por su presencia y su paciencia para la evaluación de nuestro trabajo.

También, a todos los profesores de la sección de español.

Sin olvidar, a todos los que me han ayudado por cualquiera cosa para facilitar mi investigación.

## **Dedicatoria**

Dedico este trabajo de fin de Máster primero a mis queridos y maravillosos padres por sus sacrificios, sus oraciones y por motivarme y que gracias a ellos soy una persona bien educada y cultivada.

 Luego, lo dedico a mis geniales hermanos Benameur, Zine Labidine y Mohammed; también, a mis pequeñitas flores Soheib, Farouk y Tamim.

 A mis maravillosos amigos Nouh, Hadjer, Rahma, Asma, Djamila y Hasna, con quienes he estudiado minuto a minuto; gracias por compartir conmigo los buenos y malos momentos.

A todos aquellos que han participado en la elaboración de este trabajo de investigación.

Muchas gracias.

## **Glosario**

**WebCT**: (Web Course Tools, o Herramientas para Cursos Web) es un sistemacomercial de aprendizaje virtual online, el cual es usado principalmente por instituciones educativas para el aprendizaje a través de Internet.(*[http://criswebct.blogspot.coml\)](http://criswebct.blogspot.coml/)*

**BSCW**: es una plataforma especialmente diseñada para el trabajo compartido, un entorno especifico colaborativo.Podríamos definir una "plataforma" on-line como un conjunto de utilidades o subprogramas que se encuentran "integrados" en un mismo sitio web. La plataforma permite, por tanto, la realización de un trabajo determinado que puede ser compartido con otros usuarios mediante el uso de diversas herramientas integradas en la propia plataforma: un sistema de intercambio de archivos, un foro, un chat.( *http://www.ite.educacion.es/)*

**LCMS**: es un sistema que permite crear y gestionar material pedagógico para formación mixta (a distancia y presencial). Es ante todo un espacio centralizado donde se deposita el contenido docente para poder buscarlo, identificarlo y reutilizarlo en todo momento, respondiendo a cualquier necesidad de formación. El LCMS incorpora también herramientas de creación de contenido docente, gestionadas por los equipos de diseño pedagógico y no por los alumnos. (*[http://co.e-doceo.net/\)](http://co.e-doceo.net/)*

**HTML:** son las siglas designadas para "*Hyper Text Markup Language*", que traducido al español significa "Lenguaje de Marcas de Hipertexto". HTML es un lenguaje utilizado en la [informática,](http://conceptodefinicion.de/informatica/) cuyo fin es el desarrollo de las páginas web, indicando cuales son los elementos que la compondrán, orientando hacia cuál será su estructura y también su contenido, básicamente es su definición; por medio del HTML se indica tanto el texto como las imágenes pertenecientes a cada página de [internet.](http://conceptodefinicion.de/internet/)( *<http://conceptodefinicion.de/>*)

**[PHP](http://www.infoworld.com/article/2841561/php/php-7-moves-full-speed-ahead.html)**: son las siglas en inglés de *"Hypertext Pre-Processor"* que al traducirlo al español pierde un poco el sentido, mejor lo analizamos y encontramos que significa *"Lenguaje de*  *Programación Interpretado"*. Este lenguaje es al que le debemos la visualización de contenido dinámico en las [páginas web.](http://www.rrhhpress.com/index.php?option=com_content&view=article&id=27395:creacion-de-paginas-web-y-trabajos-relacionados-con-el-ecommerce-proyectos-freelance-mas-demandados-en-freelancercom&catid=45:miscelanea&Itemid=159)( *[http://conceptodefinicion.de/](http://conceptodefinicion.de/html/)* )

**[MySQL](https://iiemd.com/que-es-mysql/)**: es un sistema de gestión de base de datos racional desarrollado bajo una licencia dual comercial, lo que la considera una de las la base datos open source más popular del mundo; MySQL es muy utilizado en aplicaciones web, como por ejemplo, Joomla, WordPress.( *[https://iiemd.com/](https://iiemd.com/mysql/que-es-mysql)* )

**Firefox:** es el segundo [navegador](http://conceptodefinicion.de/navegador/) web más popular del mundo, es un navegador de código libre bajo ambientes de desarrolladores que trabajan en el día tras día. Firefox proviene de los laboratorios de Mozilla Aplicación Suite, en la actualidad cuenta con las de 500 millones de usuarios, se basa en el poderoso **motor de búsqueda Gecko**, el cual implementa estándares webs siempre actualizados.( *http://conceptodefinicion.de/*)

Linux: es un [sistema operativo](http://conceptodefinicion.de/sistema-operativo/) de [software](http://conceptodefinicion.de/software/) libre (no es propiedad de ninguna persona o empresa), por ende no es necesario comprar una [licencia](http://conceptodefinicion.de/licencia/) para instalarlo y utilizarlo en un equipo informático. Es un sistema multitarea, multiusuario, compatible con UNIX, y proporciona una interfaz de comandos y una interfaz gráfica, que lo convierte en un sistema muy atractivo y con estupendas perspectivas de futuro.( *<http://conceptodefinicion.de/>* )

**CMS:** son las siglas de "*Content Management System*", que se traduce directamente al español como Sistema Gestor de Contenidos. Como su propio nombre indica, es un sistema que nos permite gestionar contenidos. En líneas generales, un CMS permitiría administrar contenidos en un medio digital y para el caso particular que nos ocupa, un CMS permitiría gestionar los contenidos de una web. (*https://desarrolloweb.com/*)

**SCORM:** es una abreviatura y significa: modelo de Referencia para Objetos de Contenidos Compatibles.se define como un sistema de gestión de aprendizaje y capacitación y contenido

de cursos de manera que pueda ser compartido con otros sistemas que utilicen SCORM. (*[https://www.easy-lms.com/](https://www.easy-lms.com/))* )

**IMS:** es un gestor de transacciones basado en mensajes y un gestor de base de datos jerárquizado. Las aplicaciones externas pueden utilizar transacciones para interactuar con aplicaciones que se ejecutan dentro de IMS. (*<https://www.ibm.com/>*)

**SGBD:** es una colección de programas cuyo objetivo es servir de interfaz entre la base de datos, el usuario y las aplicaciones. Se compone de un lenguaje de definición de datos, de un lenguaje de manipulación de datos y de un lenguaje de consulta. Un SGBD permiten definir los datos a distintos niveles de abstracción y manipular dichos datos, garantizando la seguridad e integridad de los mismos. (*[http://www.cavsi.com/](http://www.cavsi.com/preguntasrespuestas/que-es-un-sistema-gestor-de-bases-de-datos-o-sgbd/)* )

**Windows:** es un sistema operativo desarrollado por la empresa de [software](http://conceptodefinicion.de/software/) [Microsoft](http://conceptodefinicion.de/microsoft/) Corporation, el cual se encuentra dotado de una interfaz gráfica de usuario basada en el prototipo de ventanas (su nombre en inglés). Una ventana representa una tarea ejecutada o en ejecución, cada una puede contener su propio menú u otros controles, y el usuario puede ampliarla o reducirla mediante un dispositivo señalador como el ratón.( *[http://conceptodefinicion.de](http://conceptodefinicion.de/)*/)

**Unix:** es uno de los [sistemas](http://www.neoteo.com/unix-los-mejores-desarrolladores/) operativos más revolucionarios que existieron en la era dorada de las computadoras **(**finales de los 60 y principio de los 70**)**. Desarrollado por los laboratorios Bell**. (***http://conceptodefinicion.de*/**)**

# **Índice**

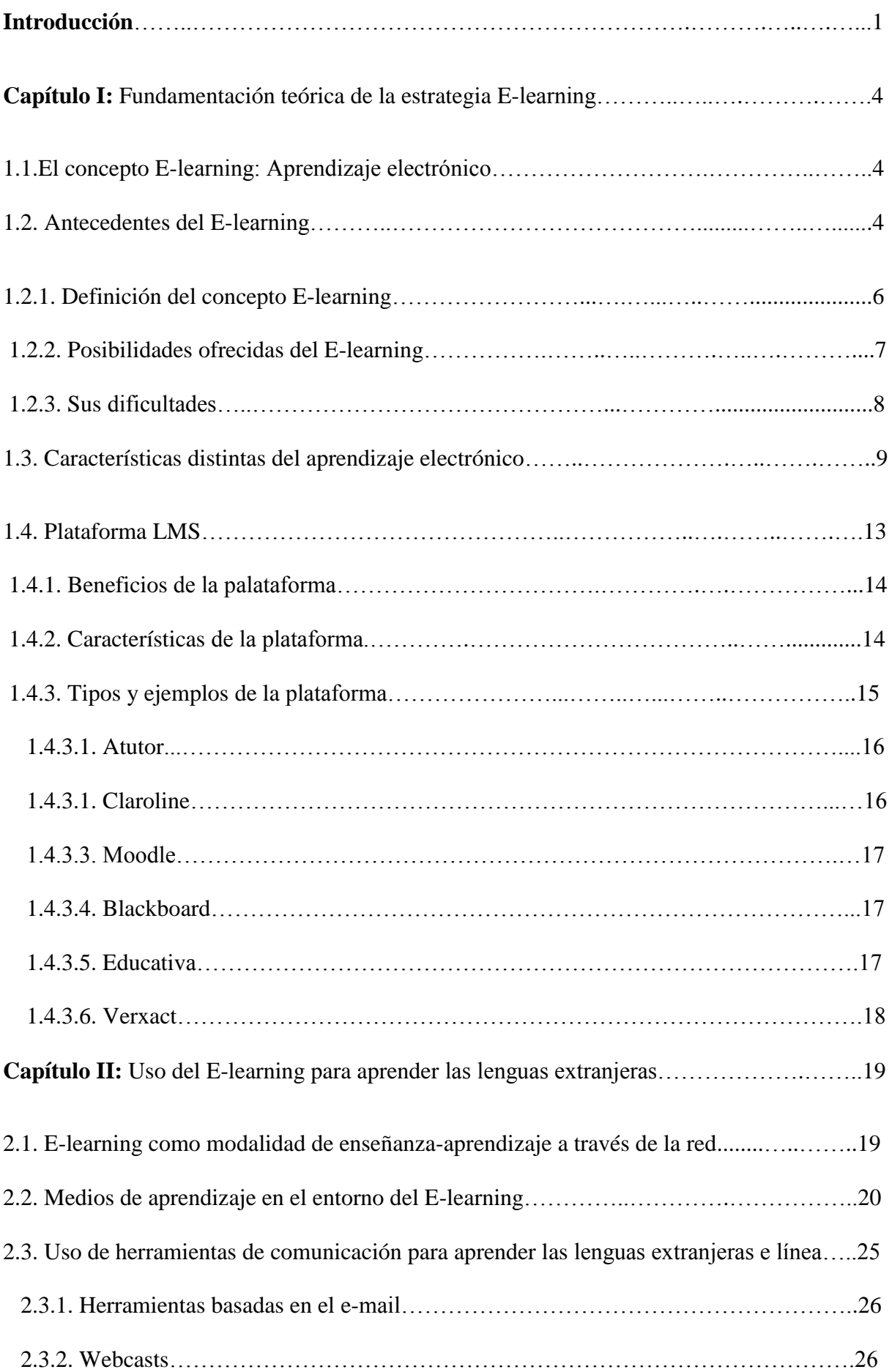

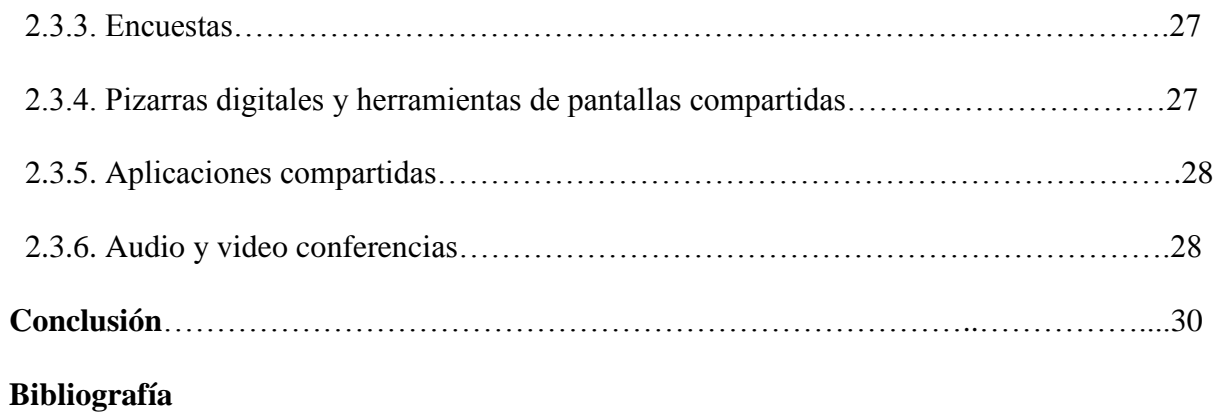

**Anexos**

## **Introducción**

Desde hace mucho tiempo, la modalidad presencial en el mundo educativo ha sido la más utilizada, en el que encontramos un acercamiento estrecho entre el profesor y el alumno que se hace cara a cara; eso implica un acercamiento presencial también en el lugar, tiempo y espacio.

Pero, ahora existen también modalidades no presenciales, modalidad a distancia o modalidad virtual; en este caso se modifica el modelo educativo, porque se encuentra una separación física entre el profesor y el alumno en tiempos y espacios geográficos distantes, y se ha llegado a esto a partir de las nuevas tecnologías de los medios de comunicación, por la cual se pone atención en su elaboración.

La importancia de este campo es lo que nos dio la curiosidad para investigar, empujándonos también a trabajar en este ámbito didáctico, empleando las diversas tecnologías de información y de comunicación (TIC). Por eso, el título de nuestro trabajo es: "Descripción de la estrategia *E-Learning* en el aprendizaje de ELE". Este tema nos abre puertas al descubrimiento de los nuevos mecanismos y estrategias eficaces que nos ayudan a aprender cualquiera lengua, en cualquier tiempo y lugar.

El término *"E-Learning"* se ha lanzado alrededor de los últimos años, muchas personas no entienden lo que significa y cómo puede ayudarles a lograr su éxito, tanto en su vida profesional como personal.

 El objetivo principal de nuestra investigación es el de proporcionar una visión general de nivel introductorio del campo de *E-Learning* en el aprendizaje de una lengua que deriva de una aproximación a la integración de esta estrategia en el campo de los estudios, en el que consideramos importantes las aportaciones documentales en diferentes fuentes como: libros, revistas electrónicas, sitios web, etc.

Esta investigación nos conduce a comprender más sobre la integración de una nueva estrategia cuya importancia consiste en ayudar a mejorar el aprendizaje de las lenguas a distancia, por eso se plantea una problemática que se formula de esta manera: ¿Esta estrategia es satisfactoria a partir del desarrollo tecnológico en el aprendizaje de las lenguas extranjeras?

Esta problemática nos permite plantear una serie de preguntas a las cuales debemos responder a lo largo de nuestro trabajo: ¿Cuáles son las perspectivas características de esta modalidad en el que se implica su eficacia a la comunicación entre el tutor y el estudiante?, ¿A partir de qué se demuestra esta modalidad y en qué funciona?, ¿Cuáles son las estrategias de aprendizaje que deben utilizarse para un buen funcionamiento del E-Learning?, ¿Cuáles son las herramientas comunicativas que ayudan al estudiante para aprender las lenguas extranjeras?

 Partiendo de estas orientaciones, nuestro trabajo de investigación estará dividido en dos capítulos:

 En el primer capítulo, presentaremos la fundamentación teórica de la modalidad *"E-learning"* en el que se haré una visión general sobre esta herramienta, empezando por la definición del concepto *E-Learning* mostrando sus posibilidades ofrecidas en que pueden usar y también sus dificultades que cambian en el proceso del aprendizaje, luego hablaremos de su cronología en el que se desarrolla esta estrategia.

Pasaremos a sus perspectivas características, que consideraremos el papel de esta modalidad virtual en cada uno de los participantes en este aprendizaje mostrando su causa a partir del punto de vista tecnológico, mostrando también una comparación entre esta modalidad y la modalidad presencial.

Finalizaremos este capítulo por su aplicación en la plataforma, que consiste definición, los beneficios de esta plataforma, sus características y tipos con ejemplos mostrados de esta plataforma.

 El segundo capítulo hablaremos del marco práctico de esta modalidad, sobre todo el uso del *E-learning* para aprender lenguas extranjeras, empezando con el E-*Learning* modalidad de enseñanza-aprendizaje, en que mostraremos la interacción que está relacionada entre el profesor, el estudiante y el material tecnológico. Luego hablaremos de los medios aplicados al *E-Learning* para mejorar y facilitar el aprendizaje por mecanismos adecuados, finalizaremos con el uso de herramientas de comunicación para aprender las lenguas extranjeras en línea.

# **Capítulo I** Fundamentación teórica de la estrategia E-learning

## **Fundamentación teórica de la modalidad** *"E-learning"*

En el ambiente de enseñanza y aprendizaje, se integran diferentes actores del proceso de formación, en el que las Tecnologías de Información y Comunicación (TIC) introducen nuevas estrategias de desarrollo en este ambiente, el *E-Learning* una de las modalidades de formación más atractivas para estudiar, entre los cuales se encuentran los estudiantes, el docente, los contenidos educativos, las mediaciones pedagógicas<sup>1</sup> y tecnológicas, la evaluación.

## **El concepto E-learning: Aprendizaje virtual**

En los últimos años, el aprendizaje virtual ha sido un empleo extenso en el mundo de la educación en que se integran muchos factores que cambian el modelo educativo y que ofrecen al usuario la participación de una manera fácil y rápida.

## **Antecedentes del** *E-Learning*

l

El término *"E-Learning"* apareció sólo a partir de 1999. Es decir también comenzaron a surgir en busca de una descripción precisa, como "aprendizaje en línea" y "virtual de aprendizaje". Sin embargo, los principios que sustentan el aprendizaje electrónico, han sido bien documentados a lo largo de la historia, y hay pruebas que sugieren las formas tempranas de aprendizaje electrónico existía en el siglo XIX.

El primer ejemplo documentado de formación por correspondencia se progresa al siglo XIX, cuando el profesor C. Philipps publicó en *la gaceta de Boston* un anuncio ofreciendo material de enseñanza y tutorías por correspondencia en el año 1828.

En 1840, Isaac Pitman inicia un sistema de enseñanza de taquigrafía<sup>2</sup> por correspondencia, basado en el envío de tarjetas y la recepción de los

<sup>&</sup>lt;sup>1</sup>La mediación pedagógica: refiere a la forma en el que el profesor o maestro , desarrolla su práctica docente , poniendo énfasis en su metodología de aprendizaje. (*http://miambitoeducativo.blogspot.com/*)

<sup>&</sup>lt;sup>2</sup> Taquigrafía: Método de escritura que permite la transcripción al ritmo del habla, basado en ciertos signos y abreviaturas (*http://www.wordreference.com/*)

ejercicios de los alumnos para su corrección. Esta forma de escritura simbólica fue diseñado para mejorar la velocidad de escritura y fue muy popular entre secretarias, periodistas y otros individuos<sup>3</sup>. (LLC, 2014, pág.8)

En 1843, se crea la Phonographic Correspondence Society, la que podríamos considerar como primera institución de formación a distancia. Esta sociedad se encargaba de recibir, corregir y enviar.

 En 1924, la primera máquina de ensayo fue inventada. Este dispositivo permitió a los estudiantes a las pruebas de sí mismos. Luego, en 1954, BF Skinner<sup>4</sup>, profesor en Harvard, inventó la "máquina de enseñar", que permitió a las escuelas administrar la instrucción programada a sus alumnos. Hasta 1960, se introdujó en el mundo el primer programa de entrenamiento basado en computadora. Este programa era conocido como PLATOprogramados lógica de Operaciones de enseñanza automatizada.

 Fue diseñado originalmente para los estudiantes que asisten a la Universidad de Illinois, también que se señaló:

Uno de los primeros sistemas generalizados de enseñanza asistida por ordenador fue PLATO (Programmed Logic for Automated Teaching Operations o Lógica Programada para Operaciones de Enseñanza Automatizada), desarrollado por la Universidad de Illinois en 1960. Los orígenes de PLATO están vinculados a las necesidades de formación de las Fuerzas Armadas de los Estados Unidos, que financiaron las tres primeras generaciones de este sistema. (Ídem)

Con la introducción de la informática e Internet a finales del siglo XX, las herramientas de aprendizaje en línea se expandieron. En la década de 1980, el primer MAC como los ordenadores habilitados tienen a personas con sus hogares, para tener un buen aprendizaje acerca de temas particulares y desarrollar algunas habilidades. Luego, los

 $\overline{\phantom{a}}$ 

<sup>3</sup> Traducción personal

<sup>&</sup>lt;sup>4</sup> BF Skinner: Psicólogo estadounidense. Obtuvo el doctorado en psicología por la Universidad de Harvard en 1931, y continuó sus investigaciones en la misma universidad como asistente de laboratorio de biología; en 1936 empezó a trabajar como profesor en la Universidad de Minnesota, donde permaneció nueve años.( *https://www.biografiasyvidas.com/*)

entornos virtuales de aprendizaje comenzaron a desarrollarse con personas que tengan acceso a una gran cantidad de información en línea y oportunidades de aprendizaje electrónico.

Los avances tecnológicos también ayudan a reducir los costos de la educación a distancia, un ahorro que se transmitiría a los estudiantes ayudando a llevar la educación a un público más amplio.

Destacamos también en el entorno de la WEB para la formación y el aprendizaje:

- La aparición de BSCW 1.0 (Basic Support for Collaborative Working), en 1995
- WebCT 1.0, en 1997
- Blackboard, en 1998

 $\overline{\phantom{a}}$ 

• Claroline, en 2000 y Moodle, en 2001.

**Definición del concepto "E-learning".** La "E" de *E-Learning* corresponde a la palabra "electronic" que se traduce por "electrónico" y la palabra "learning" que se traduce como aprendizaje, así forma un sustantivo compuesto. A esta combinación, el término se traduce de manera apropiada como "Aprendizaje virtual" o aprendizaje por medios electrónicos.

El *E-Learning*, o formación on-line, formación virtual o teleformación es una nueva modalidad de formación que se apoya en las herramientas que ofrece Internet, concepto que hace referencia al aprendizaje por medio de equipos electrónicos, como una computadora, el correo electrónico, equipos y servicios relacionados, la red WWW y la tecnología del CD-ROM:

El concepto eLearning es el conjunto de espacios de enseñanzaaprendizaje virtuales que se desarrollan a través de una infraestructura<sup>5</sup> de redes electrónicas en Internet, con la orientación de un tutor. (Meza, Mayo 2012, pág. 8)

<sup>&</sup>lt;sup>5</sup> Infraestructura: es el conjunto de elementos o servicios que están considerados como necesarios para que una organización pueda funcionar o bien para que una actividad se desarrolle efectivamente (*https://www.definicionabc.com/*)

Tomaremos una definición extraída de documentos del Ministerio de Educación Nacional para ilustrar el concepto:

El e-learning es una modalidad educativa en donde el proceso de enseñanza-aprendizaje se encuentra apoyado en el uso de las tecnologías de información y comunicación – TIC. (Ministerio de Educación Nacional, 2007a, http://www.mineducacion.gov.co/).

Observamos que las dos aportaciones de estas citas consideran el mismo factor, que consisten en las redes electrónicas como necesarias, y herramientas de apoyo en el proceso de la educación a distancia.

 **Posibilidades ofrecidas del** *E-learning.* Los cambios que se producen en esta modalidad están unidos específicamente a las siguientes posibilidades de los cursos en línea:

*Actualización:* los participantes tienen que conocer nuevas informaciones, conocimientos, nuevos documentos, archivos, y eso se considera importante en el momento de la formación, la plataforma es un medio adecuado para ellos. (Meza,2012, pág. 8)

*Profundización:* en cada curso virtual, encontramos al menos un participante que no tiene toda la posibilidad de la comprensión a todas las informaciones, y que desea mayor bibliografía complementaria. El aula virtual tiene la solución con este tipo de participantes, en el que le ofrece la posibilidad de acceder documentos, informaciones adicionales con los que puede integrar fácilmente al curso y profundizar a sus temas. (Íbidem)

*Interacción:* hay unos espacios que permiten intercambiar experiencias, informaciones, opiniones entre los participantes, quitando toda la posibilidad del aislamiento. Como presentan también algunos trabajos grupales como: los foros de discusión<sup>6</sup>, los chats, los blogs, y otros tipos de trabajo producen la interacción tanto entre los participantes y los tutores, como entre los participantes mismos. (Íbidem)

l

<sup>6</sup> Un foro: Es una aplicación web que permite a sus participantes mantener discusiones y aportar opiniones e información en un espacio virtual categorizado en temas de discusión. (*https://moodle2016-17.ua.es/*)

*Construcción colaborativa*: la actividad colaborativa transforma la información en conocimientos y comprensión, para formar un aprendizaje significativo mediante una nueva información reorganizándola en conjunto con los conocimientos previos. Las actividades de aprendizaje del curso virtual permite a los participantes de reflexionar, discutir y llegar a conclusiones grupales, en el que la idea principal de un tema propuesto se construye de acuerdo a los conocimientos de cada uno de los participantes. (Ídem, pág. 10)

*Producción:* a partir de las actividades de aprendizaje, los participantes ósea individual o por grupos, pueden crear puntos de vista sobre un tema, producir nuevos conocimientos, en el que pueden compartirlos en el espacio virtual para lograr su objetivo y su nivel mayor del aprendizaje, y eso se muestra en la metodología del curso virtual. (Íbidem)

*Desarrollo de un aprendizaje independiente:* Por este modo de aprendizaje, los participantes pueden aprender, organizar sus cursos y trabajar, sin esperar el profesor que les indique por sus obligaciones de sus tareas para aprobar el curso. Esto también muestra la metodología del curso en línea. (Íbidem)

 **Dificultades del E-learning.** El *E-Learning* genera cambios en la forma de gestionar la educación, es decir, en el diseño de los cursos y los materiales, en la forma de dirigir el proceso de aprendizaje y de evaluar la calidad, así como en el uso de las tecnologías disponibles. Esto conlleva ciertas dificultades que hay que tener en cuenta para resolver. (Ídem, pág. 11 )

- *Falta de tecnología apropiada:* en este modo, encontramos unos partipantes que no tienen al menos una buena manipulación de la computadora, y eso resulta que no están familiarizados con la tecnología en el que pueden manejar el curso virtual. (Íbidem)
- *Falta en el diseño y la realización:* el curso puede perder todo el objetivo propuesto, si el tutor no tiene una orientación especial que se marcha con el curso virtual, y si el

participante no requiere a sus actividades con lo solicitado y si el diseño no requiere también a la modalidad *e-learning.* (Íbidem)

*Falta de atención individualizada y aislamiento en el desarrollo de los actividades:* los estudiantes que no tengan experiencia en este ámbito deben ser orientados a este cambio de modelo. "En estos casos el tutor no se debe limitar a enseñar el curso, debe tener en cuenta y transmitir la información que demandan los alumnos con mayores dificultades". (José,m.2013.págs:58-59).

### **Características distintas del aprendizaje virtual**

Este proceso de enseñanza-aprendizaje tiene varias características; estas características refieren a la necesidad de crear nuevos modelos de acomodación de los usuarios a los nuevos entornos, de forma que se asegure la facilidad de aprendizaje. Los más destacadas son:

*Desaparición de las barreras espacio-temporales:* los estudiantes pueden realizar su curso en su casa o lugar de trabajo, tienen la libertad de acceder contenidos en cualquier día a cualquier hora. De esta forma, pueden optimizar al máximo el tiempo dedicado a la formación.

*El profesor:* pasa de ser un tutor que orienta, guía, ayuda y facilita los procesos formativos.

*El alumno:* es el centro de los procesos de enseñanza-aprendizaje que participa de manera activa en la construcción de sus conocimientos, teniendo capacidad para decidir el itinerario formativo más acorde con sus intereses.

*Formación flexible:* la diversidad de métodos y recursos empleados, nos facilita adaptar a las características y necesidades de los estudiantes.

*Comunicación constante entre los participantes:* gracias a las herramientas que incorporan las plataformas e-Learning (foros<sup>7</sup>, chat<sup>8</sup>, correo-e<sup>9</sup>)

Este concepto ha repartido en dos comunicaciones:

*La comunicación sincrónica:* es el intercambio de información por Internet en tiempo real entre los participantes que permite la colaboración y utiliza herramientas como: el chat, video conferencias.

 Las actividades sincrónicas todos los participantes tienen acceso a la misma información al mismo tiempo.

> Los eventos sincrónicos se llevan a cabo en tiempo real. La comunicación sincrónica entre dos personas requiere que ambos estén presentes en un momento determinado. Algunos ejemplos de actividades sincrónicas son las conversaciones por chat y las audio o video conferencias. (Ghirardini, 2014. pág12)

 *Comunicación asincrónica:* es aquella comunicación que se establece entre dos o más personas de manera diferida en el tiempo, es decir, cuando no existe coincidencia temporal. Un ejemplo de comunicación asincrónica es la carta de papel que es un tipo de comunicación desarrollada mediante ordenadores. Ejemplos actuales de la comunicación asincrónica son el mail o correo electrónico y foros:

Los eventos asincrónicos se llevan a cabo independiente del tiempo. Un curso auto dirigido es un ejemplo de e-learning asincrónico debido a que el learning en línea se realiza en cualquier momento. El e-mail o los foros de discusión son ejemplos de herramientas de comunicación asincrónica. (Ibídem)

 $\overline{a}$ 

 $^7$  Foro: Es una herramienta de comunicación que facilita la elaboración e intercambio de reflexiones, mensajes, comentarios en discusiones temáticas o cronológicas, desde donde se puede observar y hacer seguimiento al proceso de aprendizaje. (Ministerio de Educación Nacional,2013.pág 24)

<sup>&</sup>lt;sup>8</sup> Chat: Es una herramienta de comunicación que puede utilizarse para realizar debates, discusiones y apoyar trabajo colaborativo, entre los participantes del curso. (Ibídem)

<sup>9</sup> Correo electrónico: Es una herramienta de comunicación que se utiliza para fortalecer la comunicación con los participantes del curso y como medio para motivarlos en el desarrollo del mismo. (Ibídem)

Y desde el punto de vista tecnológico, el eLearning se basa en el uso masivo de la Web como medio de comunicación. Esto es así porque:

- La web es realmente fácil de usar.
- $\checkmark$  Es un sistema de comunicación multimedia.
- $\checkmark$  Es un medio de comunicación mundial.
- $\checkmark$  Ofrece enormes posibilidades de interactividad.
- $\checkmark$  La gran mayoría de centros de investigación, universidades y empresas están conectados a la Web.

Y podemos analizar las características de una perspectiva comparativa con el aprendizaje tradicional según la tabla en que contiene la formación presencial y en red. (Cabero y Gisbert, 2005.págs 9-10 )

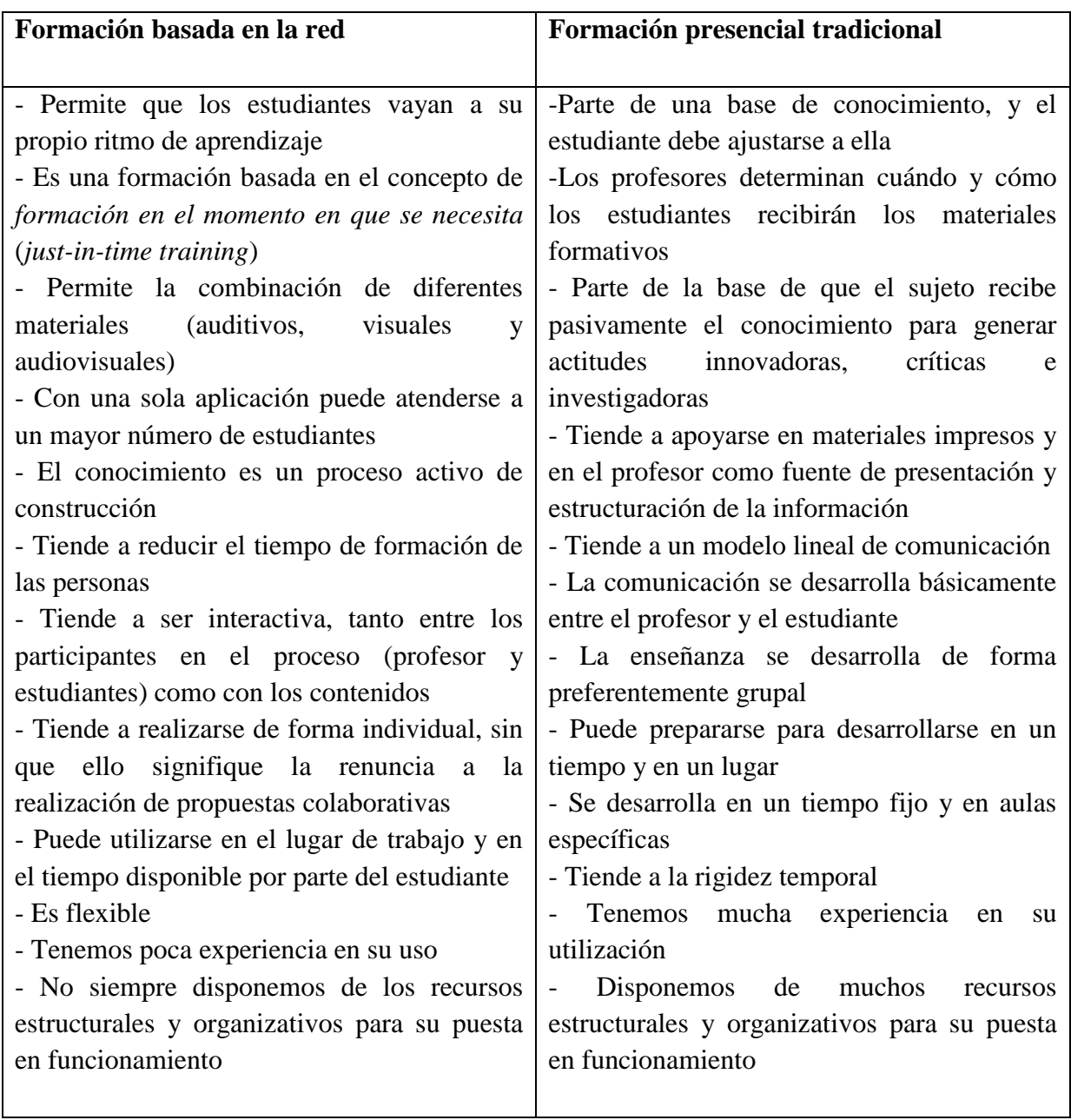

*Figura 01: Características de la formación presencial y en red*

A través de sus prespectivas características, encontramos también nuevos perfiles

profesionales como:

- o Pedagógicos
	- Diseñador de contenidos formativo
	- Diseñador de actividades de aprendizaje
	- Diseñador instruccional
- Tutor de alumnos de forma individual y grupal
- o Técnicos
	- Ingeniero de software
	- Administrador de sistemas
	- Experto en seguridad
	- Ingeniero de la usabilidad
	- Diseñador gráfico, web, animación y multimedia
- o Institucionales
	- Gestor
	- Responsable de formación
	- Consultor

## **Plataforma LMS**

 Una plataforma *E-learning* (en inglés LMS: *Learning Management System*), traducido como sistema de Gestión del aprendizaje, son espacios virtuales del aprendizaje orientados que se utilizan para la creación y gestión de las actividades formativas en los procesos enseñanza-aprendizaje a través de la WEB. Un sistema que permite producir aulas virtuales en el que se interacciona los tutores y alumnos, como entre alumnos mismos. Puede hacer también evaluaciones, participar en los foros y chats, y otras herramientas adicionales.

Se considera también como:

 $\overline{a}$ 

Learning Management System (LMS) o Sistema de Gestión del Aprendizaje, es un software<sup>10</sup> instalado generalmente en un servidor web (puede instalarse en una  $intranet<sup>11</sup>$ , que se emplea para crear, aprobar, administrar, almacenar, distribuir y gestionar las actividades de formación virtual. (puede utilizarse como complemento

<sup>&</sup>lt;sup>10</sup> Softwar: Según la RAE, el software es un conjunto de programas, instituciones y reglas informáticas que permiten ejecutar distintas tareas en una computadora (*http://dle.rae.es/*)

<sup>&</sup>lt;sup>11</sup> Una Intranet es una red de ordenadores privada basada en los estándares de Internet, utiliza tecnologías de Internet para enlazar los recursos informativos de una organización, desde documentos de texto a documentos multimedia, desde bases de datos legales a sistemas de gestión de documentos. Pueden incluir sistemas de seguridad para la red, tablones de anuncios y motores de búsqueda.( *http://www.masadelante.com/*)

de clases presenciales o para el aprendizaje a distancia). (Clarenc, Castro, López de Lenz, Moreno, & Tosco, 2013, pág. 28).

 **Beneficios de la plataforma .** Este sistema tiene muchas funciones en el que se amplía sus

herramientas, que son:

- Funciones de gestión de usuarios y registro de información.
- Funciones de creación y de difusión de contenidos.
- Funciones de planificación y organización de la formación.
- Funciones de tutorización
- Funciones de evaluación
- Funciones de intercambio con otros sistemas

Y desde sus múltiples beneficios, destacamos los siguientes:

- $\checkmark$  Facilitan la integración de la educación a distancia y del aprendizaje a través de medios tecnológicos.
- $\checkmark$  Combina entre el poder del internet y las herramientas tecnológicas.
- $\checkmark$  Posibilita un aprendizaje eficaz a través de la interacción entre tutores y alumnos
- $\checkmark$  Anula las distancias geográficas y temporales.
- $\checkmark$  Permite de manejar diversos idiomas (Multi-idioma)
- $\checkmark$  Permite una colaboración entre usuarios

**Características de la plataforma.** continuamente con las características básicas de este entorno virtual de aprendizaje, apuntamos estas siguientes:

*Interactividad:* el alumno es el protagonista de su propio aprendizaje a través de los servicios auto guiados

*Flexibilidad:* la plataforma puede ser adaptada a los planes de estudio, a los contenidos y a los estilos pedagógico de la organización. Como permite también organizar cursos con gran facilidad y rapidez.

*Integración:* las plataformas LMS deben integrarse con otras aplicaciones empresariales

utilizadas por recursos humanos y contabilidad, lo que permite medir la eficacia, y sobre todo,

el coste de las actividades de formación.

*Usabilidad:* facilidad con que las personas pueden utilizar la plataforma con el fin de alcanzar

un objetivo concreto. Como se menciona:

Se refiere a la rapidez y facilidad con que las personas realizan tareas propias mediante el uso de un producto, y se logran objetivos específicos con: Efectividad: para que los usuarios logren los objetivos con precisión y plenitud. Aquí cuentan la facilidad de aprendizaje del producto, la facilidad con que puede ser recordado y la cantidad de errores del mismo. Eficiencia: se refiere a los recursos empleados para lograr la precisión y plenitud. Satisfacción: es el grado de complacencia con el uso del producto. (Ídem, 2014, pág. 38).

*Funcionalidad:* prestaciones y características que hacen que cada plataforma sea adecuada las necesidades de los usuarios. Como "se refiere a las características que permiten que una plataforma sea funcional a los requerimientos y necesidades de los usuarios, y está relacionada a su capacidad de escalabilidad".

*La escalabilidad:* permite que la plataforma pueda funcionar con la misma calidad, independientemente de la cantidad de usuarios registrados y activos.

 **Tipos y ejemplos.** Existen tipos de plataformas LMS , unos de tipo software libre -open sourse- que han distribuido por código abierto bajo licencias, como la Licencia Publica General -General Public License, GPL- , y otros bajo licencias de pago que son distribuidas con código propietario que es de tipo comercial.

Y los ejemplos de LMS softwar libre son:

## **ATutor<sup>12</sup>**

Es un sistema de gestión de contenidos de aprendizaje (LCMS) diseñado pensando en una fácil accesibilidad y adaptabilidad; cumple con estándares internacionales de accesibilidad, tiene una herramienta para modificar documentos sin usar "html". Permite realizar pruebas en línea y seguimiento a la navegación de los estudiantes<sup>13</sup>.

Es un sistema de código abierto, basado en la aplicación de gestión de contenidos de aprendizaje.

 Esta plataforma se destaca por el cumplimiento conforme a los estándares internacionales de accesibilidad, a través de los cuales permite el ingreso a estudiantes, profesores y administradores, incluyendo a usuarios con capacidades diferentes, quienes cuentan con tecnologías especiales de apoyo para su acceso a la web. (Ídem, pág. 51 )

## **Claroline<sup>14</sup>**

Es una aplicación gratuita basada en PHP/MySQL que permite a profesores y

organizaciones educativas crear y administrar cursos en la red. Está traducida a 34 idiomas y

es usada por cientos de instituciones al rededor del mundo $^{15}$ .

Es una plataforma 12 de aprendizaje y trabajo virtual (eLearning y eWorking) de software libre y codigo abierto (open source) que permite a los formadores construir cursos online y gestionar las actividades de aprendizaje y colaboración en la web. Está escrito en el lenguaje de programación PHP, utiliza MySQL como SGBD. Sigue las especificaciones de SCORM e IMS.

Está disponible para plataformas (Linux) y navegadores libres (Mozilla, Netscape), y plataformas (Unix, Mac OS X y Windows) y navegadores propietarios (Internet Explorer). Esta traducido a 35 idiomas y tiene una gran comunidad de desarrolladores y usuarios en todo el mundo. Se inició en el año 2001 por la UCL (Universidad católica de Louvain, Bélgica). En mayo de 2007 se creó el Consorcio Claroline formado por varias universidades de Bélgica, España, Canadá y Chile cuyos objetivos son organizar el desarrollo y la promoción de la plataforma en un nivel técnico y pedagógico.

 $\overline{\phantom{a}}$ 

<sup>12</sup>Disponible en: *http://www.atutor.ca* .Consultado el 06 de abril 2017

<sup>13</sup> Véase anexo n :1

<sup>14</sup>Disponible en: *<http://www.claroline.net/>*. Consultado el 06 de abril 2017

<sup>15</sup> Véase anexo n: 2

Desde el sitio de Claroline, refieren que su funcionamiento no requiere conocimientos técnicos especiales, es fácil de instalar y de usar. (Ídem, pág.58 )

## Mooddle<sup>16</sup>

Es un sistema de gestión de cursos gratuito y de código abierto, diseñado usando

principios pedagógicos, con una comunidad de más de 150,000 usuarios de más de 160

países, es uno de los más ampliamente usados y difundidos en el mundo $^{17}$ .

Es un sistema de gestión de cursos de código abierto (*Open Source Course Management System, CMS*), bajo la Licencia Public General de GNU 22. Basicamente esto significa que Moodle tiene derechos de autor, pero que tiene libertades adicionales. Usted está autorizado a copiar, usar y modificar Moodle siempre que se comprometa a proporcionar la fuente a otros, no modificar o eliminar la licencia original y los derechos de autor, y aplicar esta misma licencia a cualquier trabajo derivado. (Ídem, pág. 72 )

Los ejemplos de LMS comercial son:

## **Blackboard<sup>18</sup>**

Es una compañía de software para empresas con su sede central, y es principalmente

conocido como un desarrollador de software educativo. Entre sus principales ventajas se

encuentran la posibilidad de que los estudiantes aprendan en función de su propio estilo y

 $Ritmo<sup>19</sup>$ .

Blackboard es utilizado por más de 9.300 instituciones en más de 60 países:

Es un sistema de gestión de aprendizaje en línea, el cual representa un ambiente de integración entre tutor y participante.

Esta es una plataforma educativa que ubicamos dentro del grupo de las comerciales o de propietario.

A partir del año 2005, ha comenzado a ser utilizada por diversas instituciones educativas en más de 60 países de todo el mundo. (Ídem, pág.90 )

## **Educativa<sup>20</sup>**

Plataformas para dictar cursos online, desde pequeños institutos hasta grandes comunidades

educativas. <sup>21</sup>

 $\overline{\phantom{a}}$ 

<sup>16</sup> Disponible en: *<http://moodle.org/>*. Consutado el 06 de abril 2017

<sup>17</sup> Véase anexo n: 3

<sup>18</sup> Disponible en: *<http://www.blackboard.com/>*. Consultado el 07 de abril 2017

<sup>19</sup> Véase anexo n: 4

<sup>20</sup> Disponible en: *[http://educativa.com](http://educativa.com/)*. .Consultado el 07 de abril 2017

Es una herramienta de comunicación alternativa y complementaria entre grupos de personas con intereses comunes que buscan establecer una interacciónon e intercambio de experiencias en un espacio virtual. Utiliza Internet como medio y su desarrollo está basado en el concepto de colaboración. (Ídem, pág. 104)

## **Verxact<sup>22</sup>**

El sistema para administrar el proceso de formación online. puede ejecutar, administrar, distribuir y controlar planes educativos eLearning a través de un sistema que integra además una serie de herramientas y características que le dan un valor añadido $^{23}$ .

l

<sup>&</sup>lt;sup>21</sup> Véase anexo n: 5

<sup>22</sup> Disponible en: [http://www.verxact.com/es. Consultado](http://www.verxact.com/es.%20Consultado) el consultado el 07 de abril 2017

 $23$  Véase anexo n: 6

## **Capítulo II**

Uso del *E-learning* para aprender las lenguas extranjeras

## **Uso del** *E-learning* **para aprender las lenguas extranjeras**

La modalidad virtual permite al usuario aprender la lengua de una manera efectiva, en

el que se incorpora los nuevos medios de comunicación para ser exitosa y se supera las

barreras temporales, espaciales y personales.

## *E-learning* **como modalidad de enseñanza-aprendizaje a través de la red:**

Entendemos que el *E-learning* como modalidad de enseñanza-aprendizaje se considera

como un espacio virtual que facilita la interacción tanto entre estudiantes-profesores como

estudiantes-estudiantes.

Los autores Mc Isaac y Gunawardena (1996) describen cuatro tipos de interacciones:

• Estudiante-profesor: proporciona motivación, retroalimentación, dialogo, orientación personalizada al estudiante.

• Estudiante-contenido: acceso a los contenidos instrucciones, a la materia de estudio.

• Estudiante-estudiante: intercambio de información, ideas, motivación, ayuda no jerarquizada.

• Estudiante-tecnología, interfaz comunicativa: toda la comunicación entre los participantes del proceso formativo y el acceso de éstos a la información relevante se realiza a través de algún tipo de interface (generalmente varias) sea material impreso, teléfono, redes informáticas o videoconferencia via satélite. El uso de las distintas interfases viene determinado por diversas variables (como el coste de oportunidad, la eficacia o la disponibilidad). ( pág. 403-437)

Los autores plantean que la relación de los estudiantes con la tecnología les ofrece la

posibilidad de comunicarse con el profesor, con los otros estudiantes y acceder a los

contenidos en múltiples momentos, resultando un factor fundamental para optimizar el éxito

académico en los procesos formativos.

 Cabero y Gisbert (2005), presentan estas interacciones, cuyos elementos más significativos los mostramos en el siguiente gráfico:

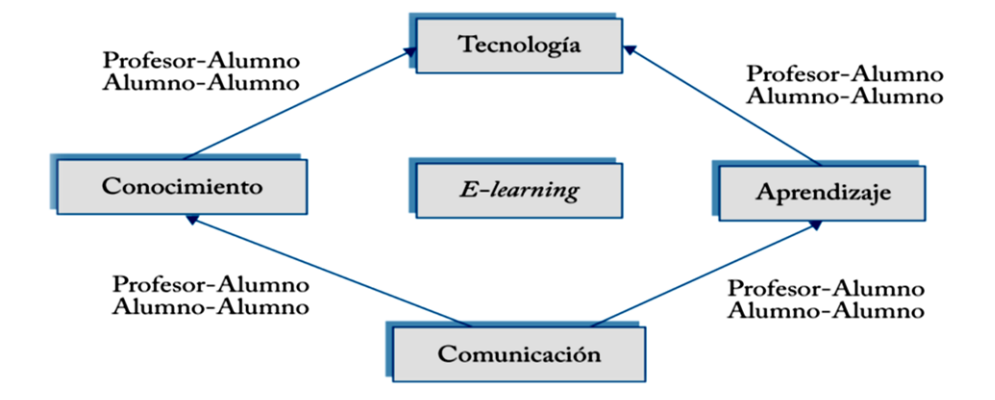

Figura 2. Interacción en el *E-Learning*

La comunicación que se realiza la estrategia *E-Learning* ofrece un aprendizaje autónomo y una gran capacitación por nuevos conocimientos, en el que estos dos últimos trabajan a partir de los materiales que reflejan a partir de los nuevos medios de comunicación que demuestra la tecnología en su apogeo. Todo esto refleja también la interacción que está organizada entre el estudiante y su tutor.

## **Medios de aprendizaje en el entorno del** *E-learning*

Los medios de aprendizaje aplicados al *E-Learning* conectan adecuadamente con la psicología cognitiva y con la visión constructivista del conocimiento y aprendizaje, destacando la importancia de los elementos procedimentales en el proceso de construcción de conocimientos.

Clasificamos estas estrategias a partir de cuatro elementos siguientes aportados al criterio de Esteban (2003):

 Asociativas: Implican operaciones básicas y elementos que pueden ser la base para la elaboración de conocimientos, aumentando así la probabilidad de recordar la información, sin introducir cambios estructurales en ella.

- De elaboración*:* Se caracterizan por el establecimiento de algunas relaciones "extrínsecas" entre elementos de la información, que pueden servir de "andamiaje" al aprendizaje mediante la elaboración de significados y la elaboración basada en la significación de los elementos de la información.
- De organización: Establecen de modo explícito relaciones internas entre los elementos que componen los materiales de aprendizajes y los conocimientos previos que posea el sujeto.
- De apoyo: Son aquéllas que en lugar de dirigirse directamente al aprendizaje de los materiales, tienen como misión incrementar la eficacia de ese aprendizaje mejorando las condiciones en que se produce.

Destacamos también otros medios más utilizados como:

El Blog: también se conocen como weblog o bitácora; es un sitio web que recopila cronológicamente textos o artículos de uno o varios autores, apareciendo primero el más reciente<sup>1</sup>.

Habitualmente, en cada artículo, los lectores pueden escribir sus comentarios y el autor darles respuesta, de forma que es posible establecer un diálogo.

Se define también como una página de internet (un sitio web) que publica contenidos con regularidad a modo de diario personal del autor u otros temas de interés general de permanente actualización, que brinda la posibilidad de ser comentados por los lectores. En español "bitácora", basado en los cuadernos de viaje de los barcos, un blog alberga información cronológica, clasificada por categorías y etiquetas. (*[http://quesignificado.com](http://quesignificado.com/)*).

Entre sus características:

l

 $<sup>1</sup>$  Véase anexo n: 7</sup>

- Es fácil de administrar.
- Tiene varios autores.
- Una persona puede tener varios blogs.
- Las personas que lean en las entradas pueden hacer comentarios en el blog.
- Los alumnos pueden preguntar dudas al profesor desde casa.
- El profesor puede poner toda información de su asignatura, así como ejercicios y enlaces.
- El alumno puede realizar trabajos en su computadora y subirlos al blog.

Estudios de casos: es una técnica de aprendizaje en la que el sujeto se enfrenta a la descripción de una situación específica que plantea un problema, que debe ser comprendido, valorado y resuelto por un grupo de personas a través de un proceso de discusión.

En otras palabras, el alumno se enfrenta a un problema concreto, es decir, a un caso, que describe una situación de la vida real. Debe ser capaz de analizar una serie de hechos, referentes a un campo particular del conocimiento, para llegar a una decisión razonada en pequeños grupos de trabajo.

El estudio de caso es un método de enseñanza que se basa en casos concretos de un grupo de personas que enfrentan una situación particular. Sirve para vincular los contenidos curriculares con la vida diaria

Los casos son instrumentos educativos complejos que se presentan:

- como textos narrados,
- se centran en asignaturas específicas,
- tienen como eje una *gran idea* y
- plantean problemas del mundo real a partir de preguntas críticas. (*[https://fr.slideshare.net](https://fr.slideshare.net/sistematizacion/estudio-de-casos?qid=7561fe9c-189b-403f-bb9d-f00975b8aaed&v=&b=&from_search=1)*)

Entre sus prespectivas características:

- Resolución de un conflicto o problema
- Debe ser claro y comprensible.
- Estimula el análisis de una variedad de puntos de vista o perspectivas.
- Incluye gráficos, interacciones multimedia, video y audio, historia digital de cuentos.
- El tiempo para la disucion y para la toma de decisiones debe ser limitado

## Crucigramas:

Es un juego o pasatiempo que consiste en completar los huecos de un dibujo con letras. Para descubrir qué letra debe escribirse en cada espacio, el crucigrama indica el significado de las palabras que deben leerse en sentido vertical y horizontal. La idea, por lo tanto, es que la plantilla del crucigrama ya completada presente una serie de palabras que puedan leerse en vertical y horizontal y que se cruzan entre sí. (Porto & Gardey,  $2014$ )<sup>2</sup>

Entre sus principales características destacamos:

- Proporcionan oportunidades para los estudiantes practicar y ensayar los contenidos de aprendizaje de manera divertida.
- Brindan oportunidades para que los alumnos se familiaricen con el vocabulario y sus definiciones.
- Actúan como una forma de auto-evaluación, proporcionando información y ayudando en la construcción de un conocimiento específico tema.

Mapas mentales y conceptuales:

El mapa conceptual es una herramienta cognitiva que permite representar el conocimiento (ideas y asociaciones) de manera gráfica y sintética, orientando al aprendizaje eficiente y significativo. Como el mapa mental, pero este último se encarga en el que desarrolla las capacidades del pensamiento<sup>3</sup>.

Entre sus principales características se enmarcan:

l

<sup>2</sup> Véase anexo n: 8

<sup>3</sup> Véase anexo n: 9

- Generan ideas (por ejemplo, lluvia de ideas).
- Comunican ideas complejas.
- Ayudan al aprendizaje de forma explícita y a la integración de conocimientos nuevos y viejos.
- Proporcionan un marco para la toma de conocimiento interno explícito en una forma visual que puede ser examinado y compartido.

Diarios**:** es un periódico que se publica todos los días. Se trata de una publicación impresa que presenta [noticias](http://definicion.de/noticia/) y cuyas funciones principales son informar, formar y entretener.

Los diarios publican [crónicas,](http://definicion.de/cronica/) reportajes, artículos de opinión, datos sobre el clima, programación de espectáculos, tiras cómicas y distintos pasatiempos.

Entre sus distintas características:

- Se basan en las reflexiones y sentimientos personales.
- Puede ser una conversación entre el alumno y el profesor o entre alumnos y sus compañeros.
- Pueden incluir respuestas a algún tipo de estímulo, la presentación de contenidos.
- Se puede documentar el proceso creativo en un proyecto de diseño.
- El alumno toma de conciencia propia de su propio aprendizaje.

M-Learning: El concepto m-learning ha surgido recientemente, asociado con el uso de la

tecnología del móvil en la educación en el que se trata a través de dispositivos móviles $^4\!$ :

El concepto de m-learning, abreviación de "aprendizaje móvil". "Móvil" porque su utilización depende de una herramienta portable (un teléfono inteligente, una tableta, etc.) y por su sentido "nómada" o, mejor aún, "en movimiento". "Learning" porque propone un aprendizaje que, en este caso, va de la mano del movimiento o desplazamiento. (*<http://www.altissia.com/>*)

Este concepto sirve para:

 $\overline{a}$ 

<sup>&</sup>lt;sup>4</sup> Véase anexo n: 10

- Se puede accesar en cualquier momento a contenidos (en función del dispositivo móvil).
- Proporciona justo a tiempo la formación o revisión de contenidos.
- Mejora los enfoques centrados en el alumno.
- Facilita la colaboración a través de la comunicación sincrónica y asincrónica.

## E-Portafolio:

Un portafolio electrónico o E-Portafolio, es una aplicación informática (servidor) a la que accedemos a través de un navegador web (cliente) que permite reunir, organizar, gestionar y distribuir información relacionada con la vida académica y/o profesional de una persona, así como proporcionar información adicional relativa a la misma [\(https://www.cesga.es\)](https://www.cesga.es/)<sup>5</sup>.

Sirve para:

- Incluir la evidencia de los logros.
- Detallar los objetivos de aprendizaje.
- Incluir notas diarias sobre el progreso de aprendizaje.
- Incluir evaluaciones de trabajo.
- Incluir entradas de diario que demuestran el compromiso del alumno y la reflexión con el aprendizaje.
- Incluyen Informes al final del proceso, que demuestran la síntesis y el análisis hechas por el alumno.

## **Uso de herramientas de comunicación para aprender el español en línea:**

Las actividades pedagógicas en línea pueden concretarse a través de una serie de herramientas de comunicación que permiten a las personas trabajar de manera conjunta para crear productos, como un documento de proyectos. Destacando las herramientas más comunes que son:

 $\overline{\phantom{a}}$ 

<sup>&</sup>lt;sup>5</sup> Véase anexo n: 11

**Herramientas que usan el e-mail.** Email o también conocido como [correo electrónico](http://conceptodefinicion.de/correo-electronico/) es una aplicación de [internet,](http://conceptodefinicion.de/internet/) la cual le permite a los usuarios el intercambio de mensaje vía electrónica o a través de internet**.**

Las herramientas basadas en el correo electrónico permiten conectar fácilmente a grupos de personas para llevar adelante discusiones e intercambiar información. Específicamente, se usan las listas de correo en las discusiones grupales mientras que los boletines electrónicos<sup>6</sup> sirven para las comunicaciones de una fuente a muchos destinatarios. Cómo usar las herramientas basadas en el correo electrónico en el aprendizaje en línea:

- El e-mail es el mecanismo más simple para la comunicación bidireccional directa entre el facilitador/instructor y el alumno. Se usa para responder a las preguntas individuales y para las consultas de interés generales.
- Los boletines informativos se usan para transmitir un mensaje al grupo, por ejemplo para anunciar un evento a todos los participantes (por ej., anuncios, recordatorios urgentes a la clase, próximas pruebas, cambios de horario). Solo el instructor puede transmitir mensajes de esta forma y no lo debe hacer con mucha frecuencia.
- Las listas de correo se pueden usar en las discusiones y para compartir documentos

en grupos pequeños en el que facilitan el trabajo de proyecto grupal y las actividades colaborativas.

**Webcasts:** Se refiere a un diseño de transmisión a [Internet](https://es.wikipedia.org/wiki/Internet) donde transmite un medio en vivo similar a un [programa de televisión](https://es.wikipedia.org/wiki/Programa_de_televisi%C3%B3n) o una [emisora de radio.](https://es.wikipedia.org/wiki/Emisora_de_radio)

Los webcasts utilizan medios para transmitir audios y videos por Internet. Sin embargo, se pueden usar webcasts grabados de manera asincrónica.

 $\overline{a}$ 

<sup>6</sup> **Boletines Electrónicos**: Son publicaciones que regularmente son desarrollados y distribuidos por empresas, organizaciones de beneficencia, sociedades, clubes y entidades religiosas. Sobre la base de temas de interés de los clientes, que son una forma efectiva de mantener el contacto. (https://www.benchmarkemail.com/es/)

Los podcasts son programas de audio transmitidos por Internet. Son archivos de sonido (en formato MP3 o .wav) que se pueden descargar a un computador o un reproductor de audio digital compatible.

 *Cómo usar los webcasts para el aprendizaje en línea:*

- Se puede usar videos para transmitir informaciones y contenidos por un facilitador, por ejemplo: cursos en videos breves, orientaciones y motivaciones.
- Se utilizan para mostrar objetos en movimiento o procesos (por ejemplo, unir los componentes de una maquina), presentar a personas reales que están hablando (por ejemplo, el instructor), entregar mensajes emotivos.
- El audio puede resolver problemas relacionados con el alfabetismo y, puesto que los archivos son de un tamaño pequeño, podemos transmitirlos a través de una banda ancha de baja velocidad es más fácil en comparación con los archivos de video.

**Encuestas.** Es una serie de preguntas que se hace a muchas personas para reunir datos o para detectar la opinión pública sobre un tema determinado. Los instructores pueden pedir a los alumnos responder una encuesta que normalmente consta de una pregunta y dos o más posibles respuestas.

*Cómo usar una encuesta para el aprendizaje en línea:*

 El facilitador puede usar las encuestas para seleccionar las opiniones de los alumnos pidiéndoles que voten sobre algunos temas o que expresen sus preferencias respecto de las actividades del curso.

**Pizarras digitales y herramientas de pantallas compartidas.** Una pizarra digital (PD) es un sistema tecnológico, generalmente integrado por un ordenador y un video proyector, que permite proyectar contenidos digitales en un formato idóneo para visualización en grupo. Se puede interactuar sobre las imágenes proyectadas utilizando los periféricos del

ordenador: ratón, teclado. permiten comunicación visual y permiten a los instructores mostrar contenidos y a los alumnos interactuar con ese contenido.

*Cómo usar pizarras digitales para el aprendizaje en línea:*

 Los instructores pueden usar pizarras blancas para las presentaciones, cuando el contenido cambia a cada instante y el componente visual es importante (por ejemplo, para presentar las actividades). Las presentaciones tambien se pueden grabar.

 Las pizarras digitales permiten la interaccion bidireccional. Los alumnos pueden completar un dibujo comenzado por el instructor, hacer anotaciones en partes específicas de la pantalla, votar de manera visual indicando su opción en un gráfico, escribir sus nombres y dibujar flechas en un mapa.

**Aplicaciones compartidas.** Las aplicaciones compartidas permiten a los presentadores compartir programas, ventanas o pantallas con los alumnos. Los alumnos pueden ver las actividades del presentador y tomar el control de la pantalla con la autorización del presentador.

Cómo usar las aplicaciones compartidas para el aprendizaje en línea:

- Los instructores pueden usar las aplicaciones compartidas para ensenar procedimientos informáticos.
- Las aplicaciones compartidas se usan para las demostraciones que exigen

movimientos simples, de manera tal de no perder la facilidad de la presentación.

**Audio y video conferencias.** Las audio y video conferencias son sesiones entre dos o más usuarios ubicados en lugares diferentes, en tiempo real. Se usan para reuniones y puesta al día de proyectos. Algunas aplicaciones de mensajería instantánea incorporan conversaciones de voz y video.

Las aplicaciones y servicios de voz a través del protocolo de Internet  $(VoIP<sup>7</sup>)$  permiten a los usuarios hacer llamadas de alta calidad y a bajo costo a través de Internet. Uno de los programas más populares que usa VoIP es Skype. Skype permite hacer llamadas gratuitas a otros usuarios del programa conectándose a través de sus computadoras, y cobra una pequeña tarifa para hacer llamadas a teléfonos.

Los teléfonos garantizan mejor calidad de audio y son más confiables; VoIP es más barato y fácil cuando se trata de comunicar a más de unas pocas personas. (Ibídem)

*Cómo usar el audio y el video conferencias para el aprendizaje en línea:*

Las audio conferencias pueden tener aplicaciones importantes en el aprendizaje

en linea (por ejemplo, a través de los teléfonos móviles).

Las audio conferencias se pueden usar para capacitar en temas donde hablar y

escuchar (por ejemplo, cursos de idiomas).

- Las audio conferencias grabadas pueden ponerse a disposicion por medio de podcasts.
- Las video conferencias emulan la experiencia cara a cara y la presencia

humana.

 $\overline{a}$ 

Las videoconferencias son particularmente indicadas para capacitar en temas

donde la claridad visual es importante (por ejemplo, medicina).

Las videos conferencias requieren conexiones de red muy rápida

<sup>7</sup> **VoIP** es un acrónimo de Voz sobre Protocolo de Internet (Voice Over Internet Protocol), el cual por sí mismo significa voz a través de internet. Es una tecnología que proporciona la comunicación de voz y sesiones multimedia (tales como vídeo) sobre Protocolo de Internet (IP). (*https://www.3cx.es/*)

## **Conclusión**

A través de lo que hemos visto en este trabajo de investigación, podemos decir que la educación es un derecho humano universalmente reconocido, con el que se combaten las desigualdades y la ignorancia. Una de las grandes ventajas del *e-learning* es su capacidad de adaptación a la diversidad, superando las barreras espaciales, temporales y personales. Esta adaptación no es fácil, ya que exige un profundo conocimiento acerca de las personas, su diversidad funcional y social, así como uso, implementación y diseño de recursos tecnológicos.

 Al mismo modo, hemos podido ver, también, que el *E-Learning*, hoy, se posiciona como la forma de capacitación predominante en el futuro, en el que podemos aprender cualquiera lengua de una manera fácil, en cualquier momento y en cualquier lugar. Y por sus mecanismos modestos que integran en los medios de comunicación como sus herramientas, pueden dar un gran apoyo en el aprendizaje de la lengua española como lengua extranjera.

Esperamos también que nuestros esfuerzos serán tomados en consideración como una fuente para ayudar a los estudiantes en otras investigaciones.

Concluyendo, decimos que este trabajo de investigación nos ha ofrecido mucha motivación por su interés y por su nueva incorporación en el mundo tecnológico que nos ha dejado reflexionar más sobre su importancia en el ámbito de enseñanza-aprendizaje, aunque quedan muchos descubrimientos en este campo tan rico por sus conocimientos e informaciones importantísimas, en el que dejamos las puertas abiertas para reflexionar y buscar más sobre este tema.

Y para finalizar, podemos decir que nuestra investigación sobre esta estrategia podrá ayudar en las próximas investigaciones relacionadas con la modalidad virtual que desempeña un gran papel en el dominio tecnológico, sobre todo para quien profundiza en este aprendizaje.

## **Bibliografía**

## **Obras**

- Cabero, J., & Gisbert, M. (2005). *Formación en Internet. Guía para el diseño de materiales didácticos.* Sevilla: MAD.
- Ghirardini, B. (2014). *Metodologías de E-learning .Una guía para el diseño y desarrollo de cursos de Aprendizaje empleando tecnologías de la información y las comunicaciones.* Roma: FAO.

LLC, E. (January 2014). *e-learning concepts, trends, application.* USA, San Francisco, California: Epignosis LLC

Meza, J. (Mayo 2012). *Modelo pedagógico para proyectos de formación virtual.* Bonn y Eschborn, Alemania: Deutsche Gesellschaft für Internationale Zusammenarbeit (GIZ) GmbH.

McIsaac, M.S.; Gunawardena, C.N. 1996. Distance Education. En Jonassen, D.H. 1996. *Handbook on Research for Educational Communications and Technology*. MacMillan, New York: 403-437.

## **Fuentes electrónicas**

### **a)- Articulos**

Ministerio de Educacion Nacional. (2007 a, agosto). Consultado el 02 marzo 2017, en e-learning: una educacion incluyente y con alta calidad: Disponible en *<http://www.mineducacion.gov.co/1621/article-131476.html>*

## **a)- Libros**

Clarenc, C. A., Castro, S., López de Lenz, C., Moreno, M., & Tosco, N. (diciembre2013). *Analizamos 19 plataformas de e-Learning: Investigación colaborativa sobre LMS.* Grupo GEIPITE, Congreso Virtual Mundial de e-Learning. Sitio web: *[www.congresoelearning.org](http://www.congresoelearning.org/)*

Ministerio de Educación Nacional. (2013). Orientaciones para el diseño, producción e implementación de Cursos Virtuales. Bogotá D.C., Cundinamarca, Colombia: ID Impresor. Disponible en: *http://www.colombiaaprende.edu.co/pubs/orientaciones.pdf*

## **b)- Revistas**

Esteban, M. 2003. *Las estrategias de aprendizaje en el entorno de la Educación a Distancia (EaD). Consideraciones para la reflexión y el debate. Introducción al estudio de las estrategias y estilos de aprendizaje*, Revista de Educación a Distancia: Edición electrónica: *http://www.um.es/ead/red/6/documento6.pdf*

José.M. (2013, Junio). Revista científica electrónica de Educación y Comunicación en la Sociedad del Conocimiento . *analizando los obstaculos del e-learning:experiencias en 3 universidades*. Granada(Espana).

## **c)- Sitios web**

*<http://miambitoeducativo.blogspot.com/>*.Consultado el 05 de marzo 2017

*[http://www.wordreference.com/definicion/taquigraf%C3%ADa.](http://www.wordreference.com/definicion/taquigraf%C3%ADa)* Consultado el 05 de marzo 2017

*[https://www.biografiasyvidas.com/biografia/s/skinner.htm.](https://www.biografiasyvidas.com/biografia/s/skinner.htm)* Consultado el 19 de marzo 2017

*<https://www.definicionabc.com/general/infraestructura.php>*. Consultado el 19 de marzo 2017

*[https://moodle2016-17.ua.es/moodle/pluginfile.php/62202/mod\\_resource/content/9/](https://moodle2016-17.ua.es/moodle/pluginfile.php/62202/mod_resource/content/9/)*

*comunicacion/page\_08.htm*. Consultado el 20 de marzo 2017

*[http://dle.rae.es/?id=YErlG2H.](http://dle.rae.es/?id=YErlG2H)* Consultado el 05 de abril 2017 *[http://www.masadelante.com/faqs/intranet.](http://www.masadelante.com/faqs/intranet)* Consultado el 06 de abril 2017 *[https://fr.slideshare.net/sistematizacion/estudio-de-casos?qid=7561fe9c-189b-403f-bb9d](https://fr.slideshare.net/sistematizacion/estudio-de-casos?qid=7561fe9c-189b-403f-bb9d-f00975b8aaed&v=&b=&from_search=1.%20Consultado)[f00975b8aaed&v=&b=&from\\_search=1.](https://fr.slideshare.net/sistematizacion/estudio-de-casos?qid=7561fe9c-189b-403f-bb9d-f00975b8aaed&v=&b=&from_search=1.%20Consultado)* Consultado el 01 de mayo 2017

*[http://www.altissia.com/blog/es/m-learning-que-es-el-aprendizaje-movil/ ,](http://www.altissia.com/blog/es/m-learning-que-es-el-aprendizaje-movil/%20,Consultado)*Consultado el 01 de mayo 2017

*http://quesignificado.com/blog/*.Consultado el 02 de mayo 2017.

*[https://www.cesga.es/es/soporte\\_usuarios/usr-elearning-colaboracion/usr-elearning](https://www.cesga.es/es/soporte_usuarios/usr-elearning-colaboracion/usr-elearning-material-portfolio%20,Consultado)[material-portfolio ,](https://www.cesga.es/es/soporte_usuarios/usr-elearning-colaboracion/usr-elearning-material-portfolio%20,Consultado)*Consultado el 02 de mayo 2017

Julián Pérez Porto y Ana Gardey: Definición de crucigrama. *[http://definicion.](http://definicion/)de/crucigrama/*, Consultado el 02 de mayo 2017.

*[https://www.benchmarkemail.com/es/resources/email-marketing-articles/enewsletter-what](https://www.benchmarkemail.com/es/resources/email-marketing-articles/enewsletter-what-exactly-is-that)[exactly-is-that.](https://www.benchmarkemail.com/es/resources/email-marketing-articles/enewsletter-what-exactly-is-that)* Consultado el 26 de mayo 2017

*[https://www.3cx.es/voip-sip/voip-definicion/.](https://www.3cx.es/voip-sip/voip-definicion/)* Consultado el 26 de mayo 2017

*[http://criswebct.blogspot.com/2008/11/definicin-de-webct.html.](http://criswebct.blogspot.com/2008/11/definicin-de-webct.html)* Consultado el 08 de junio 2017

*[http://www.ite.educacion.es/formacion/materiales/157/cd/m7\\_2\\_bscw/index.html\)](http://www.ite.educacion.es/formacion/materiales/157/cd/m7_2_bscw/index.html)*

*[http://co.e-doceo.net/blog/definicion-de-los-terminos-lcms-y-lms-lcms-y-lms-%C2%BFen](http://co.e-doceo.net/blog/definicion-de-los-terminos-lcms-y-lms-lcms-y-lms-%C2%BFen-que-se-diferencian/)[que-se-diferencian/.](http://co.e-doceo.net/blog/definicion-de-los-terminos-lcms-y-lms-lcms-y-lms-%C2%BFen-que-se-diferencian/)* Consultado el 08 de junio 2017

*[http://conceptodefinicion.de/html/.](http://conceptodefinicion.de/html/)* Consultado el 08 de junio 2017

*[https://iiemd.com/mysql/que-es-mysql.](https://iiemd.com/mysql/que-es-mysql)* Consultado el 08 de junio 2017

*[http://conceptodefinicion.de/firefox/.](http://conceptodefinicion.de/firefox/)* Consultado el 08 de junio 2017

*[http://conceptodefinicion.de/linux/.](http://conceptodefinicion.de/linux/)* Consultado el 08 de junio 2017

*[https://www.easy-lms.com/es/ayuda/centro-de-conocimiento-lms/que-es-scorm/item10195.](https://www.easy-lms.com/es/ayuda/centro-de-conocimiento-lms/que-es-scorm/item10195)* Consultado el 08 de junio 2017

*[https://www.ibm.com/support/knowledgecenter/es/SSMKHH\\_9.0.0/com.ibm.etools.mft.doc/ac](https://www.ibm.com/support/knowledgecenter/es/SSMKHH_9.0.0/com.ibm.etools.mft.doc/ac66140_.html) [66140\\_.html.](https://www.ibm.com/support/knowledgecenter/es/SSMKHH_9.0.0/com.ibm.etools.mft.doc/ac66140_.html)* Consultado el 08 de junio 2017

*[http://www.cavsi.com/preguntasrespuestas/que-es-un-sistema-gestor-de-bases-de-datos-o](http://www.cavsi.com/preguntasrespuestas/que-es-un-sistema-gestor-de-bases-de-datos-o-sgbd/)[sgbd/.](http://www.cavsi.com/preguntasrespuestas/que-es-un-sistema-gestor-de-bases-de-datos-o-sgbd/)* Consultado el 08 de junio 2017

*[http://conceptodefinicion.de/windows/.](http://conceptodefinicion.de/windows/)* Consultado el 08 de junio 2017

*http://conceptodefinicion.de/unix/.* Consultado el 08 de junio 2017

*https://desarrolloweb.com/articulos/que-es-un-cms.html.* Consultado el 08 de junio 2017

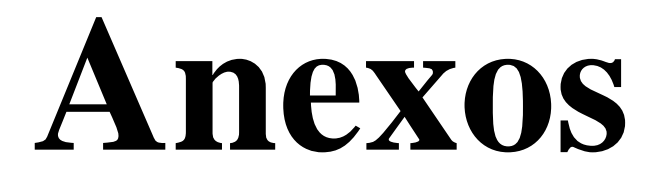

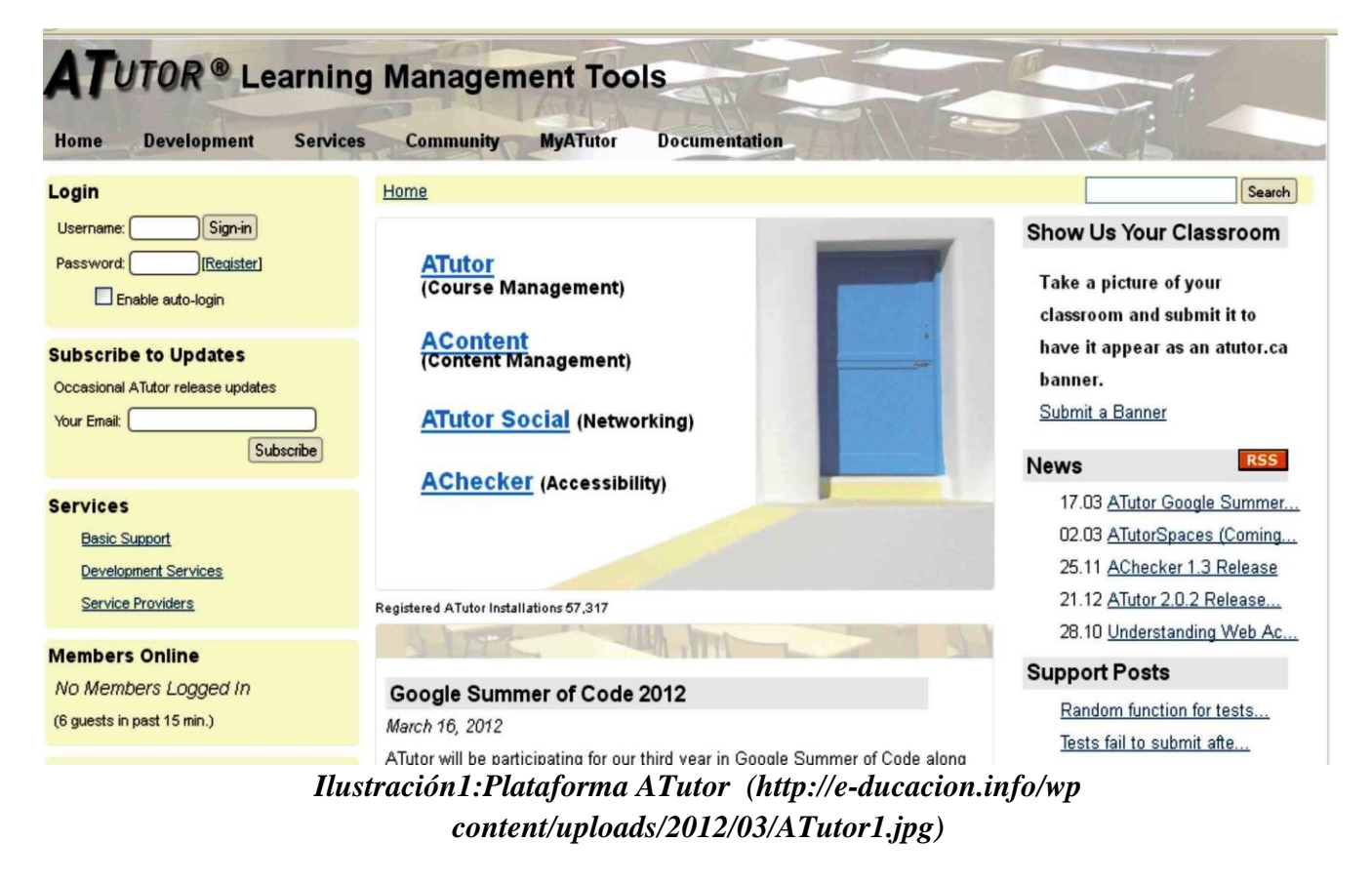

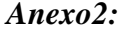

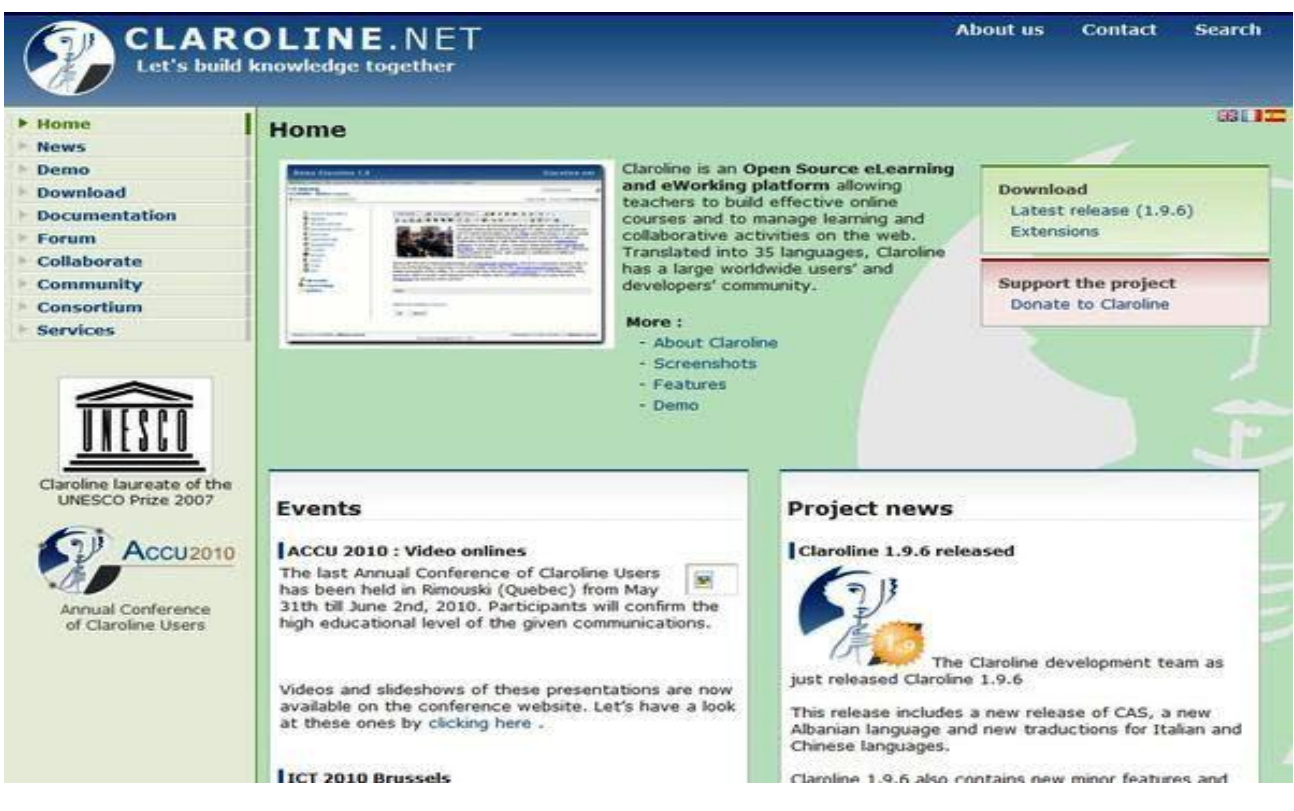

*Ilustracion 2 : Plataforma Claroline* 

*[\(http://www.ite.educacion.es/formacion/materiales/142/materiales/esobach\\_lext\\_m3\\_sin/ap](http://www.ite.educacion.es/formacion/materiales/142/materiales/esobach_lext_m3_sin/apartados/_recursos/inicio_claroline.jpg) [artados/\\_recursos/inicio\\_claroline.jpg\)](http://www.ite.educacion.es/formacion/materiales/142/materiales/esobach_lext_m3_sin/apartados/_recursos/inicio_claroline.jpg)*

## *Anexo 3:*

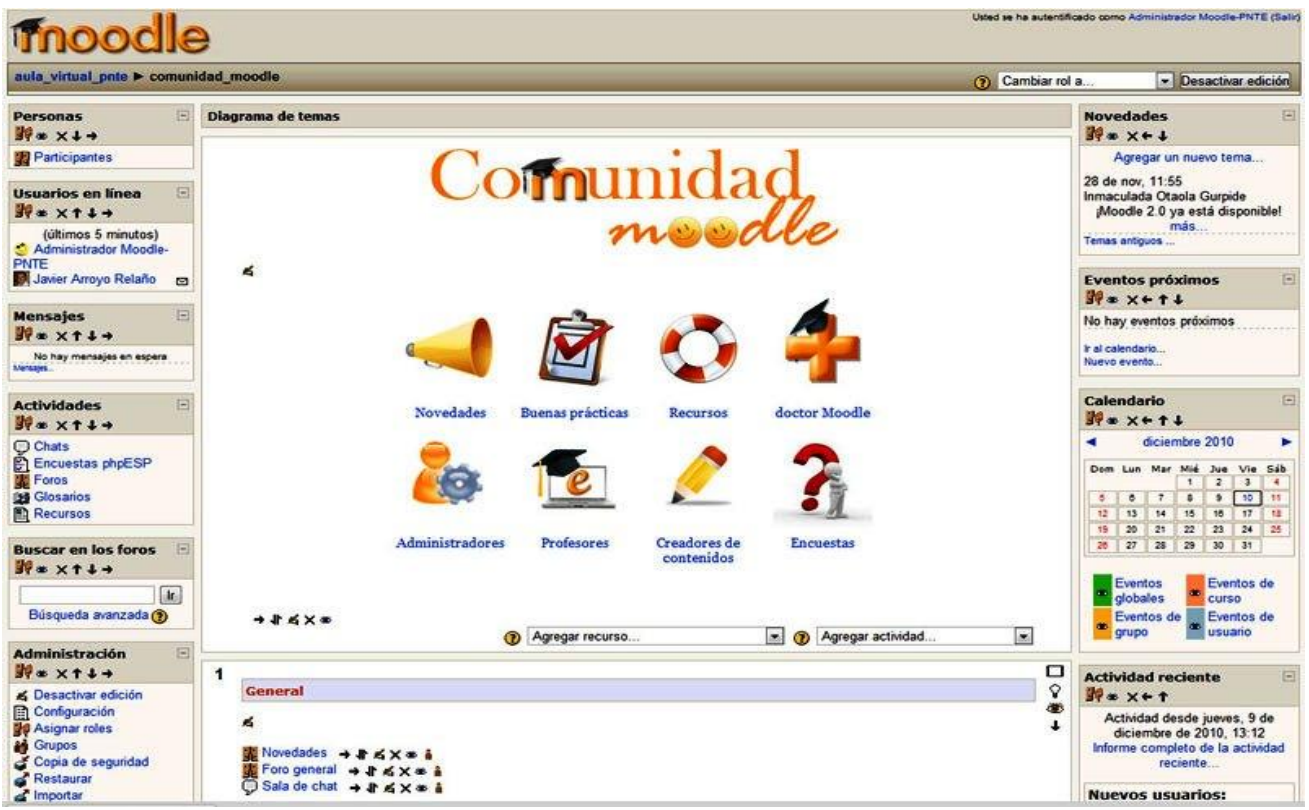

*Ilustración3:Plataforma Moodle* (*http://www.asolif.es/sites/default/files/Foto1\_moodle.png***)**

*Anexo 4:*

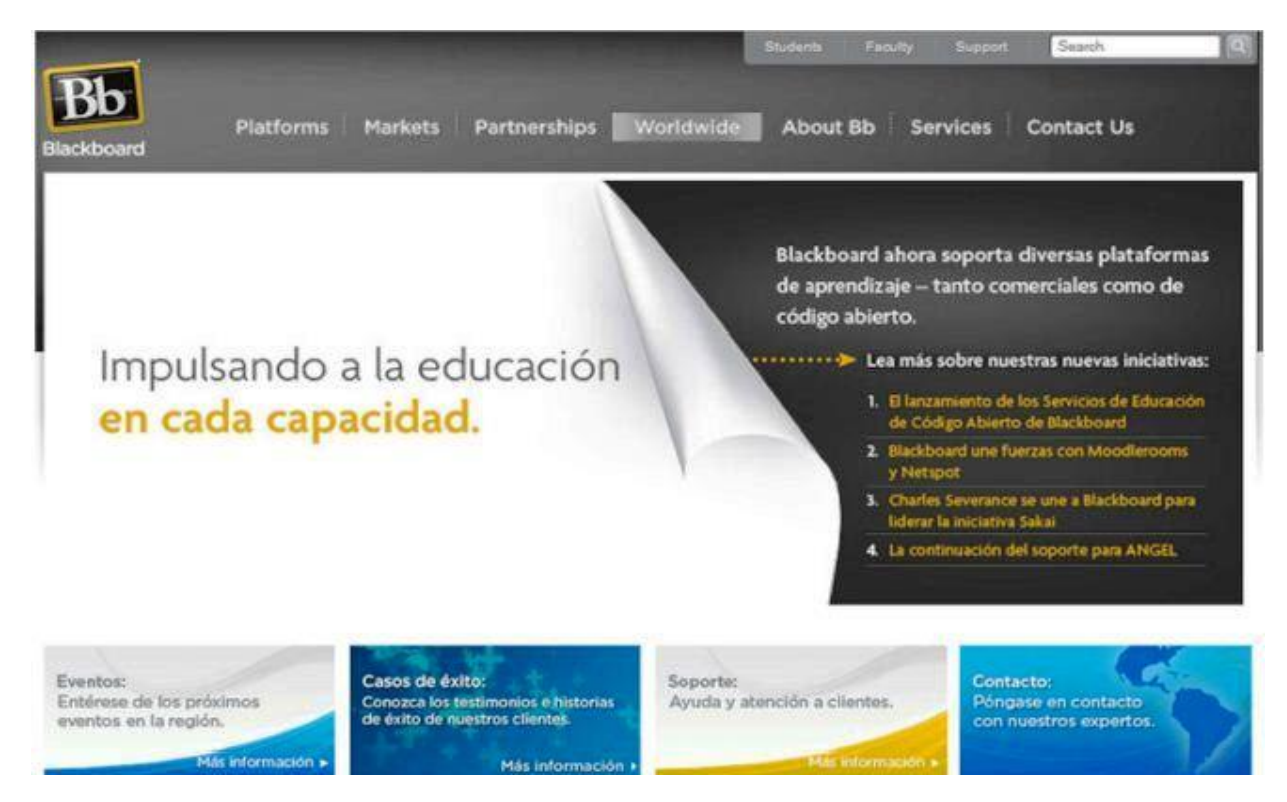

*Ilustración4:Plataforma BLACKBOARD* **(Clarenc, Castro, López de Lenz, Moreno, & Tosco, 2013, pág. 28).**

*Anexo 5:*

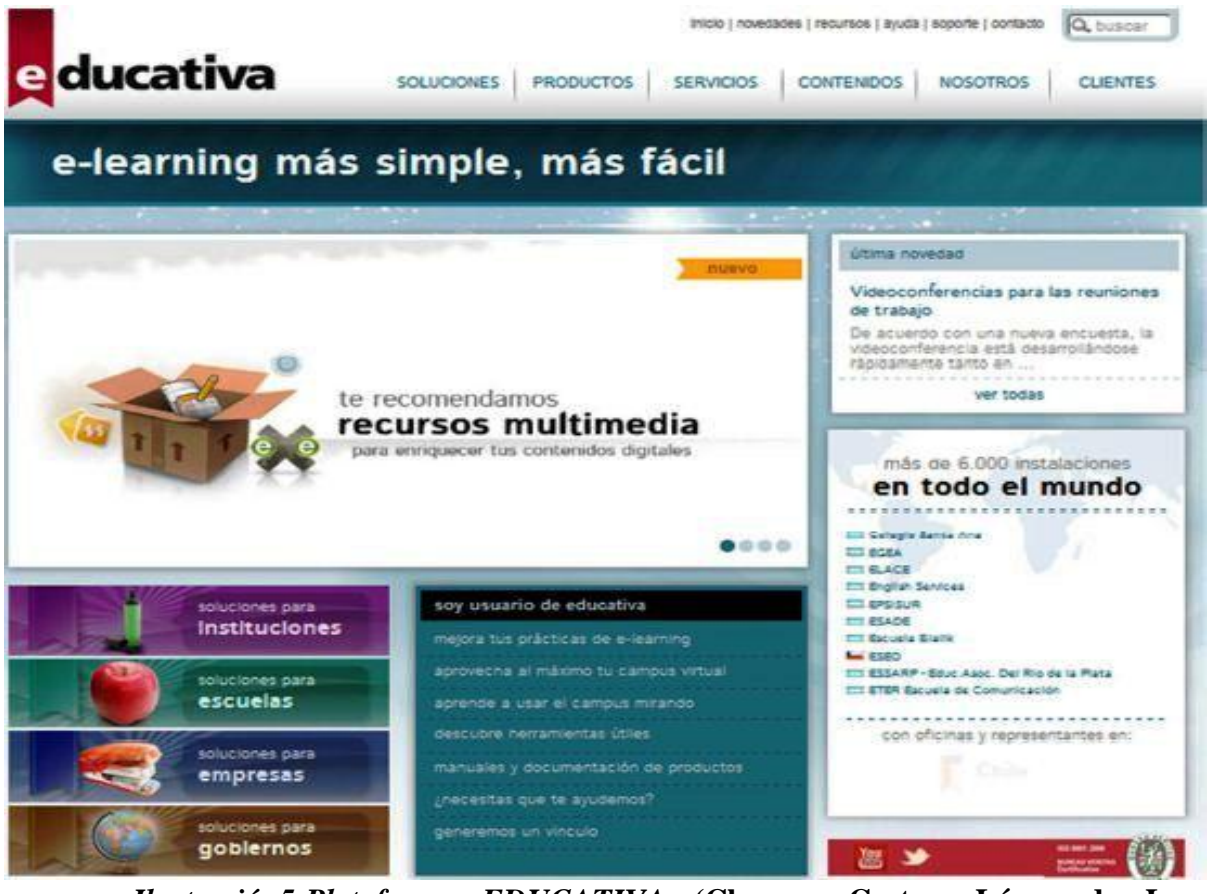

*Ilustración5:Plataforma EDUCATIVA* **(Clarenc, Castro, López de Lenz, Moreno, & Tosco, 2013, pág. 28).**

*Anexo 6:*

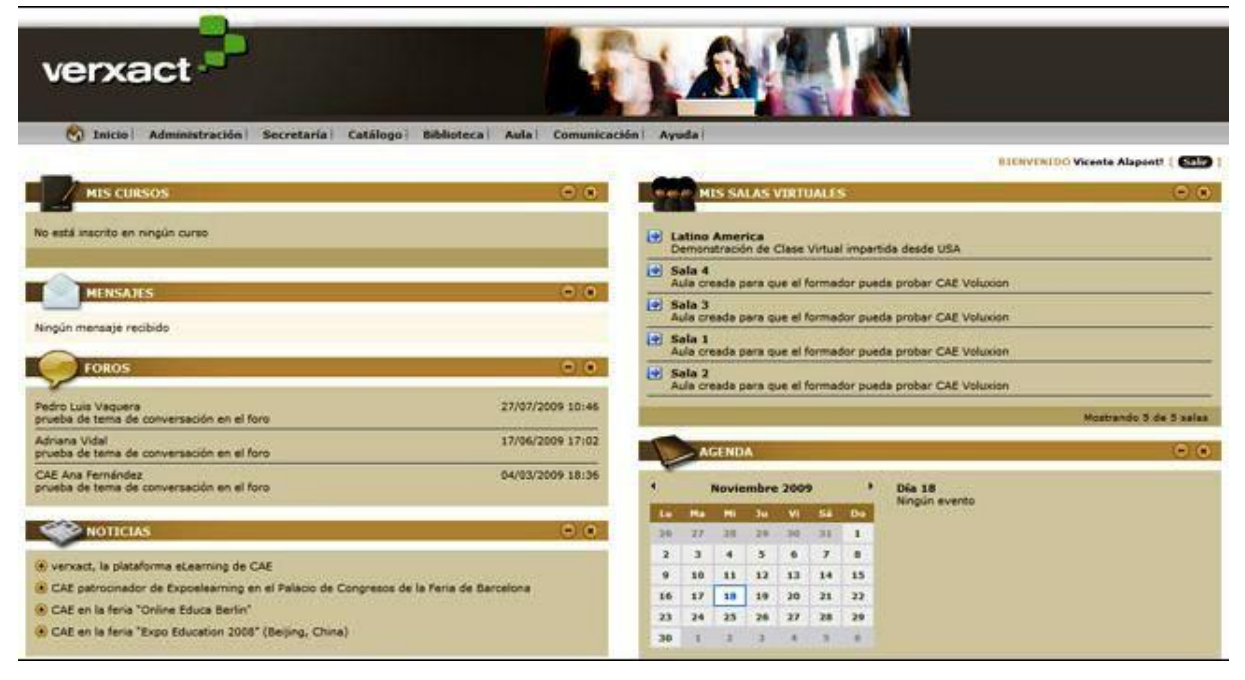

*Ilustración6:Plataforma VERXAT*

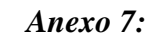

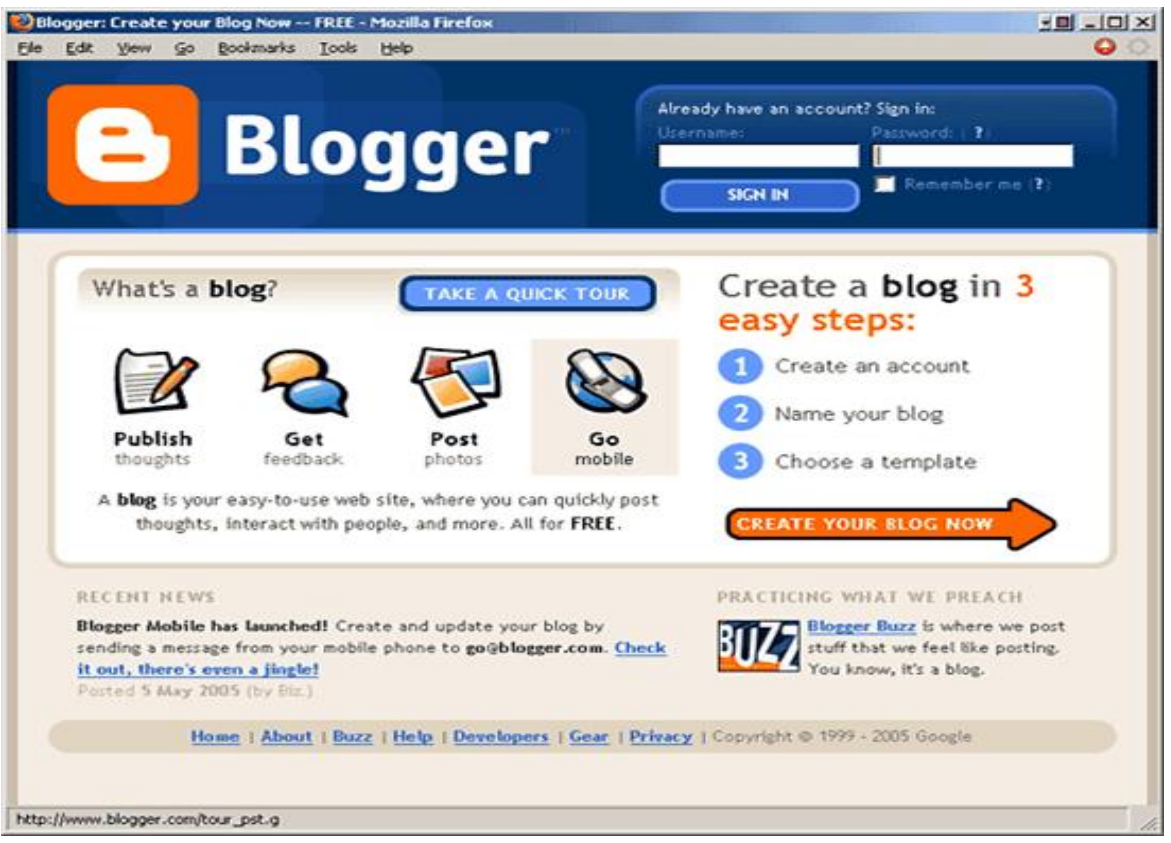

*Ilustración7:Blogs* (*http://www.tecnologiadetuatu.elcorteingles.es/wpcontent/uploads/blog130608.gif***)**

*Anexo 8:*

| ${}^{1}S$      | $^2$ A    | $^3L$               | А           | 4M                        | $\mathbf{^5A}$ | $\mathbf{^6N}$ | $\mathbf C$  | $\rm ^7A$ |                |
|----------------|-----------|---------------------|-------------|---------------------------|----------------|----------------|--------------|-----------|----------------|
| ${}^8O$        | Y         | E                   |             | $\mathbf{P}_{\mathbf{E}}$ | s              | А              |              | $^{10}L$  | А              |
| L              |           | $\mathbf{o}$        |             | $\mathbf{^{11}N}$         | А              | D              | $^{12}$ I    | E         |                |
| $^{13}$ T      | $^{14}$ E | N                   | 1           | S                         |                | $^{15}$ A      | L            | G         | о              |
| $^{16}E$       | Ñ         | E                   |             | $17$ U                    | $\mathbf N$    |                |              | R         |                |
| $^{18}R'$      | Е         | S                   | $^{19}$ T   | A                         |                | 20T            | $ ^{21}R$    | Е         | $^{22}$ S      |
| $\mathbf{o}$   |           |                     | $^{23}$ O'  | L                         | $^{24}A$       |                | $25\text{A}$ | s         | I              |
|                |           | $^{26}$ B $^{27}$ A | $\mathbf R$ |                           | $^{28}D$       | А              | $\mathbf R$  |           |                |
| $^{29}P$       | Е         | L                   | О           |                           | 1              |                | $30$ O       |           | $^{31}R^{32}O$ |
| $^{33}I$       | в         | А                   |             | $^{34}N$                  | $\mathbf{o}$   |                | 35S          | O         | N              |
| 36S            | Е         |                     | 37D         | $\mathbf O$               | S              |                |              | 38S       | U              |
| $39^{\circ}$ O | S         | L                   | O           |                           |                | $40$ U         | S            | А         |                |

*Ilustración8:Crucigrama* **(***<http://2.bp.blogspot.com/-sBntFrRz7> E/Usx8NfhOJRI/AAAAAAAACs4/PE3NZHUg6QQ/s1600/Crucigrama.jpg***)**

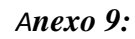

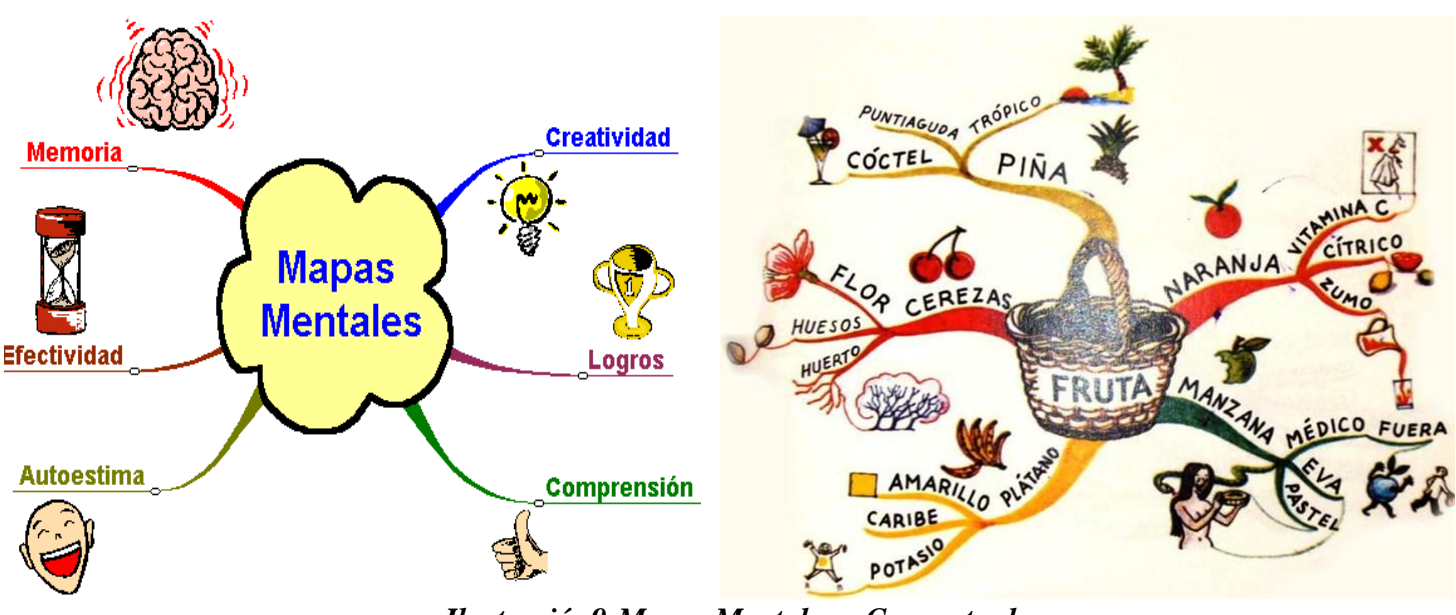

*Ilustración9:Mapas Mentales y Conceptuales*

**(***http://pisapapeles.info/sites/default/files/201503/Mapa%20mental%20-%20Ejemplo.jpg***)**

*Anexo 10:*

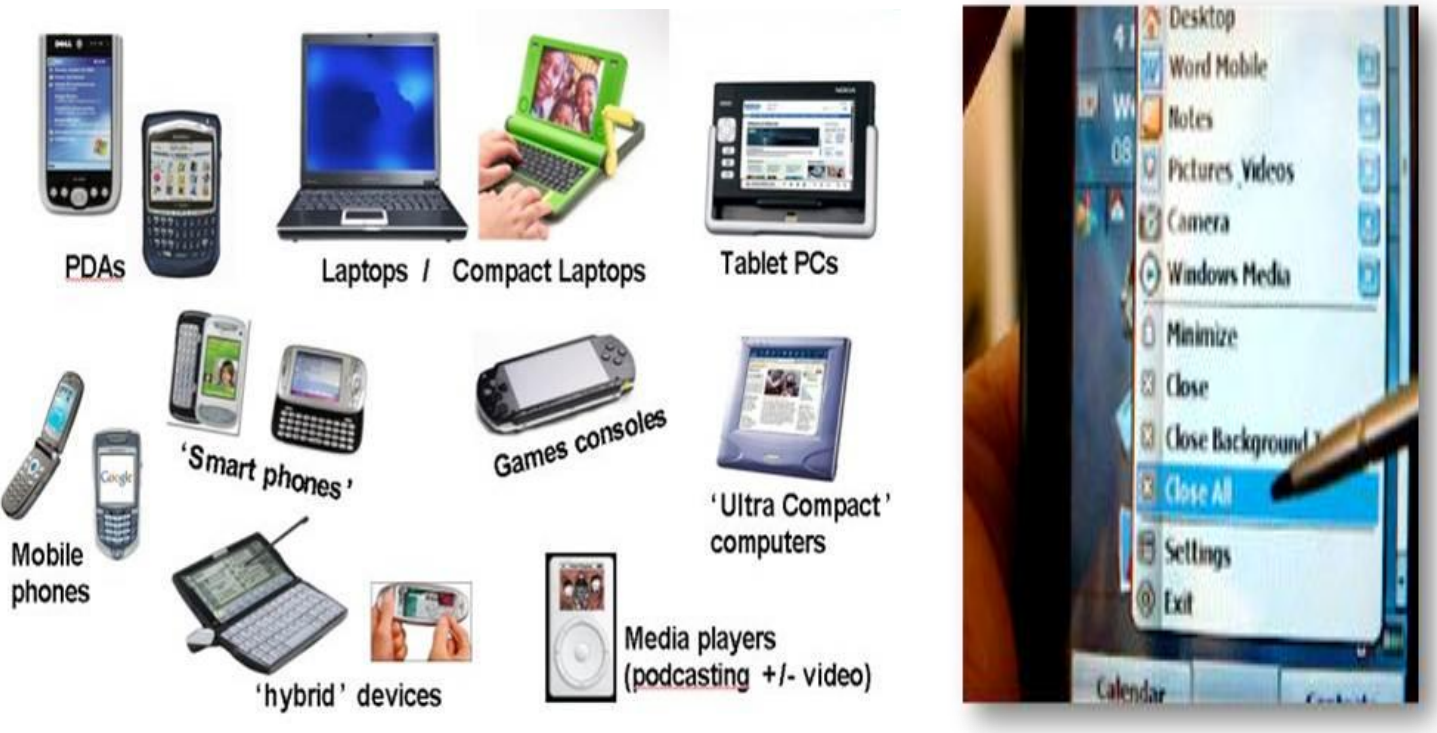

*Ilustración10:M-Learning*

*(https://fr.slideshare.net/alejandrabreu/estrategias-de-aprendizaje-en-e-learning-8707441)*

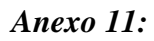

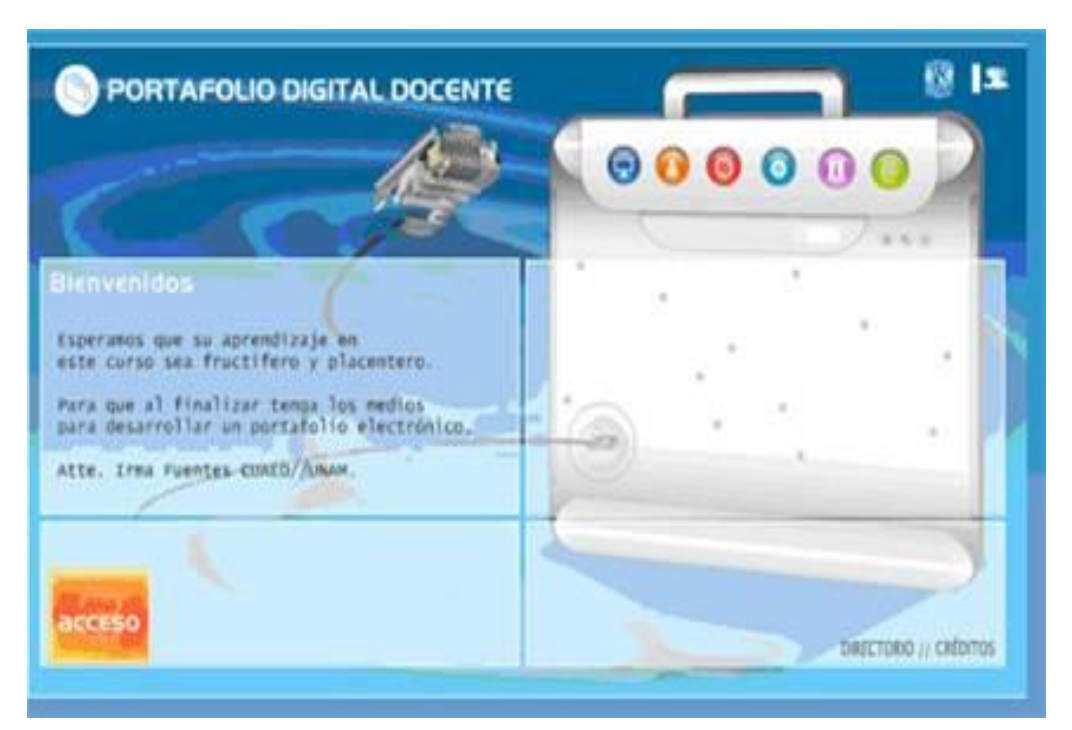

*Ilustración11:E-Portafolio* **(***https://fr.slideshare.net/alejandrabreu/estrategias-deaprendizaje-en-e-learning-8707441***)**